# SEÑOR(DS) ANILLOS

# **NAMES POR LA TIERRA MEDIA ASSESS**

# **GUÍA DE REFERENCIA**

<u> 1930 - 1930 - 1930 - 1930 - 1930 - 1930 - 1930 - 1930 - 1930 - 1930 - 1930 - 1930 - 1930 - 1930 - 1930 - 193</u>

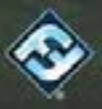

# Cómo usar esta guía

El presente documento se ha diseñado como guía de consulta definitiva sobre las reglas de *El Señor de los Anillos: Viajes por la Tierra Media*. Los jugadores deben leer y asimilar las reglas presentadas en el cuaderno Aprende a jugar y jugar su primera aventura antes de consultar las secciones "Reglas avanzadas" y "Reglas de campaña" de este documento. Estas secciones contienen reglas que no se explican en el cuaderno Aprende a jugar, pero que son necesarias para continuar y completar una campaña entera.

La mayor parte de este cuaderno la ocupa el glosario, que proporciona a los jugadores reglas detalladas y aclaraciones enumeradas por temas en orden alfabético. Si surgen dudas durante la partida, recomendamos a los jugadores que consulten el glosario, además de usar el índice para buscar temas específicos entre las entradas.

Esta Guía de referencia consta de varias secciones:

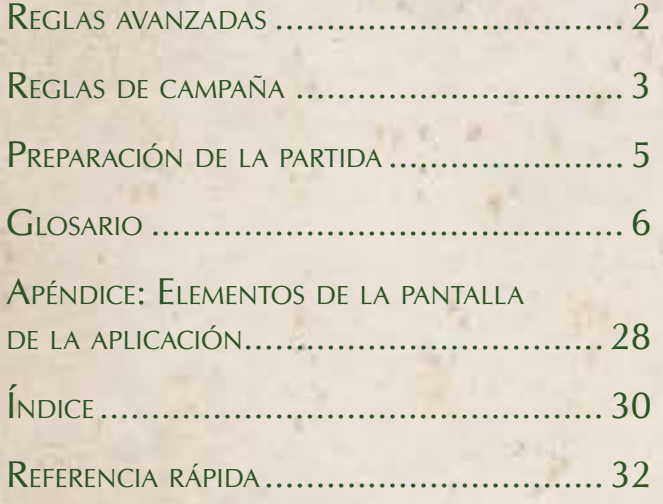

# Reglas avanzadas

En esta sección se describen reglas que aparecen en la campaña después de la primera aventura.

# Las reglas de oro

Las siguientes reglas son conceptos fundamentales sobre los cuales se erigen todas las demás mecánicas del juego:

- Si el contenido de esta guía contradice el del cuaderno Aprende a jugar, la presente guía tendrá preferencia.
- Si la capacidad de una carta contradice las reglas de esta guía, la carta tiene prioridad. Siempre que sea posible, hay que seguir las instrucciones tanto de la carta como de las reglas.
- Si la capacidad de una carta contiene la expresión "no puede" en cualquiera de sus variantes, dicha capacidad es absoluta y no puede verse anulada por ninguna otra capacidad.
- Si una capacidad de la aplicación contradice las reglas de la Guía de referencia o los efectos de las cartas, la aplicación tiene preferencia.

# **CONFLICTOS**

A lo largo de la partida puede ocurrir que algunos efectos causen conflictos.

- Puede darse el caso de que varios efectos de juego distintos tengan lugar al mismo tiempo. En estos casos, los investigadores deben ponerse de acuerdo como grupo para determinar el orden en que han de resolverse dichos efectos.
- Cabe la posibilidad de que un efecto de juego tenga múltiples desenlaces posibles. En estos casos, los investigadores deben ponerse de acuerdo como grupo para determinar el resultado de dicho efecto.

### Bordes negros

Las piezas de tablero de viaje oscuras, que representan las montañas, cuevas e interiores de los edificios de la Tierra Media, pueden tener bordes grises o negros. Las casillas separadas por bordes negros no son adyacentes a menos que estén conectadas por bordes grises alineados. Para ayudar a los jugadores a identificar los bordes grises, tienen dibujadas flechas que apuntan a ellos, y cuando dos bordes grises están alineados, las flechas a cada lado apuntan las unas a las otras.

Si dos casillas están separadas por bordes negros y sus bordes grises no están alineados (es decir, si un borde gris está en contacto con uno negro), las casillas correspondientes no se consideran adyacentes.

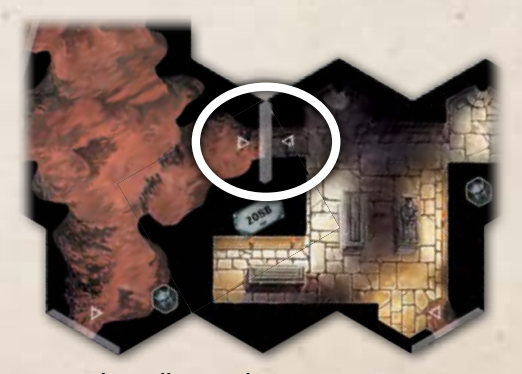

*Estas dos casillas son adyacentes porque comparten bordes grises alineados (bordes con dos flechas).*

2

# Tablero de batalla <sup>y</sup> terreno

Algunas aventuras usan un tablero de batalla compuesto por piezas específicas distintas de las piezas de tablero de viaje habituales. El tablero de batalla se emplea cuando el enfoque de la campaña se centra en un momento clave de la historia, en lugar del viaje y la exploración.

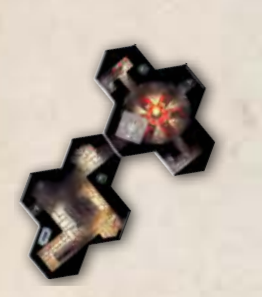

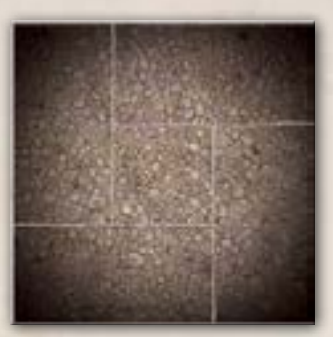

*Pieza de tablero de viaje Pieza de tablero de batalla*

Mientras se juega en un tablero de batalla, las reglas del juego permanecen inalteradas, con la diferencia de que en este tipo de tablero pueden aparecer fichas de Terreno que afectan a las reglas de movimiento y ataque.

En el momento de la preparación de un tablero de batalla, los Héroes colocan las fichas de Terreno que indique la aplicación. Algunas fichas de Terreno se colocan en casillas y otras en bordes, lo que altera las reglas del borde correspondiente.

Un jugador puede seleccionar una ficha de Terreno en la aplicación para consultar las reglas del terreno, que podrían incluir una acción de interacción. Además, cada ficha de Terreno tiene una carta de Terreno correspondiente que describe sus efectos.

Algunas aventuras usan terreno específico para ellas. Estas fichas de Terreno aparecen resaltadas en la aplicación con un efecto de resplandor, y sus mecánicas son distintas a las descritas en las cartas de Terreno. Para consultar los efectos de una ficha de Terreno específica para una aventura, los Héroes deben seleccionarla en la aplicación.

# Icono de producto

En la esquina inferior derecha de todas las cartas de la caja básica de *El Señor de los Anillos: Viajes por la Tierra Media* puede verse el icono de un anillo. Este icono distingue las cartas de este producto de las presentes en otras expansiones de *Viajes por la Tierra Media*.

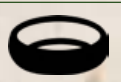

*Icono de producto de la caja básica*

3

# Reglas de campaña

Cada campaña de *Viajes por la Tierra Media* se compone de una serie de aventuras. Esta sección describe las reglas que se utilizan para hacer evolucionar a los Héroes entre aventuras, mejorando sus Objetos, adquiriendo Habilidades y cambiando de Cometido, y también describe cómo guardar y continuar una campaña en curso.

# Después de cada aventura

Después de cada aventura, los Héroes descartan todas sus fichas y cartas de Daño, Miedo y Ventaja. A continuación, devuelven sus cartas de Debilidad al suministro común y el resto de sus cartas de Habilidad a su mazo de Habilidades.

# CAMPAMENTO

Después de que los Héroes completan una aventura, aparece la pantalla del campamento. Mientras están en el campamento, los Héroes pueden mejorar sus Objetos y adquirir nuevas cartas de Habilidad. A continuación, los Héroes pueden elegir "Guardar y salir" para guardar la campaña y volver a la pantalla de inicio de la aplicación, o "Continuar" para pasar a la pantalla de selección de Cometido antes de comenzar la siguiente aventura.

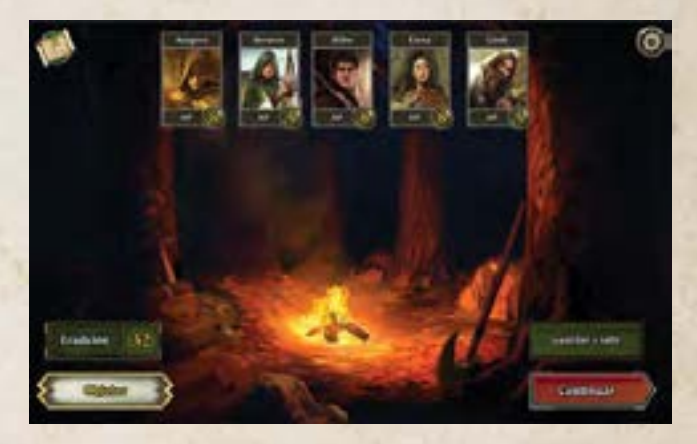

*Pantalla de campamento*

#### Inventario del grupo

El inventario es el repositorio de los Objetos y las Habilidades del grupo. La aplicación registra los Objetos de tipo armadura (), una mano (\*) y dos manos ( $\overline{\mathbb{W}}$ ), además de sus cartas de Habilidad, incluidos los Títulos. La aplicación también registra la colección de pertrechos ( del grupo entero. Los Héroes pueden consultar sus Objetos pulsando el botón "Objetos" y consultar sus Habilidades pulsando sus retratos.

Los Héroes **no pueden** intercambiar los Objetos y las Habilidades que hayan adquirido; sin embargo, durante la preparación de la partida, los Pertrechos pueden asignarse a distintos Héroes.

Para evitar confusiones entre sesiones de juego, los Héroes pueden mantener las cartas que tengan en su inventario separadas del resto de las cartas incluidas en el juego.

#### ERUDICIÓN (S) Y OBJETOS

TM Lic. SZC to FFG

La información recopilada por los Héroes y el conocimiento acumulado durante la campaña se representan con el concepto de Erudición ( $)$ . Todos los Héroes comparten la Erudición obtenida, que se registra en la aplicación. A medida que los Héroes obtienen Erudición, van obteniendo acceso a nuevas mejoras de Objetos. La Erudición obtenida es permanente; no puede gastarse ni perderse.

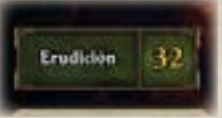

Erudición total *en la pantalla de campamento*

#### Mejora de Objetos

Cada carta de Objeto tiene un valor de Erudición que indica la cantidad de Erudición que deben tener los Héroes para mejorar dicho Objeto. El menú de Objetos muestra todos los Objetos del grupo y resalta los que pueden mejorarse.

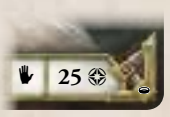

*Valor de Erudición en una carta de Objeto*

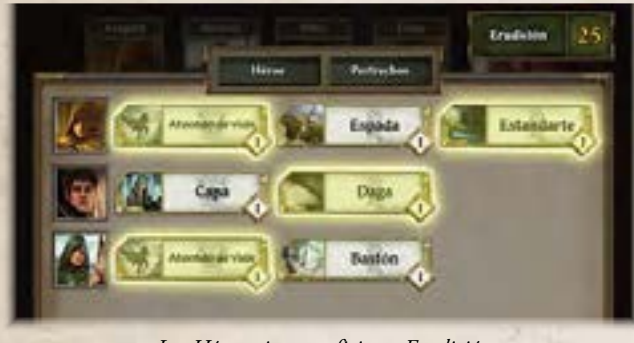

*Los Héroes tienen suficiente Erudición para mejorar todos los Objetos resaltados.*

Cuando se selecciona un Objeto resaltado en el menú de Objetos, se muestran las mejoras disponibles para dicho Objeto. Para mejorar el Objeto, debe seleccionarse la versión mejorada en la aplicación. A continuación, el Héroe obtiene la carta con la versión mejorada y devuelve la carta que ha mejorado al suministro común.

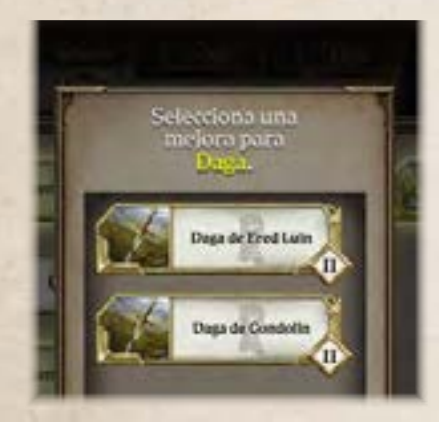

*Al alcanzar un valor de Erudición de 25, la "Daga" puede mejorarse a "Daga de Ered Luin" o "Daga de Gondolin".*

### Experiencia y Habilidades

A medida que los Héroes completan aventuras, van obteniendo **experiencia**, que representa el modo en que sus capacidades crecen y cambian a lo largo de sus viajes. La experiencia es un recurso que los Héroes pueden gastar para adquirir nuevas cartas de Habilidad. Cada Héroe la

4

acumula individualmente y es específica para cada Cometido: durante una aventura, un Héroe obtiene experiencia para el Cometido que desempeña en ella. Si un Héroe cambia de Cometido durante la campaña, puede llegar a acumular experiencia para múltiples Cometidos.

#### Adquirir <sup>y</sup> vender Habilidades

Mientras están en el campamento, todos los Héroes pueden gastar experiencia para adquirir tantas cartas de Habilidad como quieran. Las cartas de Habilidad disponibles para adquirir tienen un valor de experiencia que indica qué cantidad de este recurso debe gastar un Héroe para adquirir la carta.  $\frac{1}{\alpha}$ 

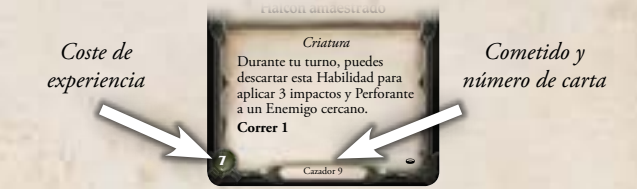

Cada jugador puede seleccionar su Héroe para abrir un menú que organiza su experiencia según el Cometido en el que la ha acumulado. Si se selecciona uno de los Cometidos, el menú se expande para mostrar una lista de todas las cartas de Habilidad que le corresponden a dicho Cometido. Las cartas de Habilidad que un Héroe ya tiene aparecen con un marco de color verde, las que son demasiado caras para que pueda adquirirlas de color rojo, y las que no están disponibles porque pertenecen a otro héroe con un marco de color rojo y con el retrato del Héroe que posee la carta.

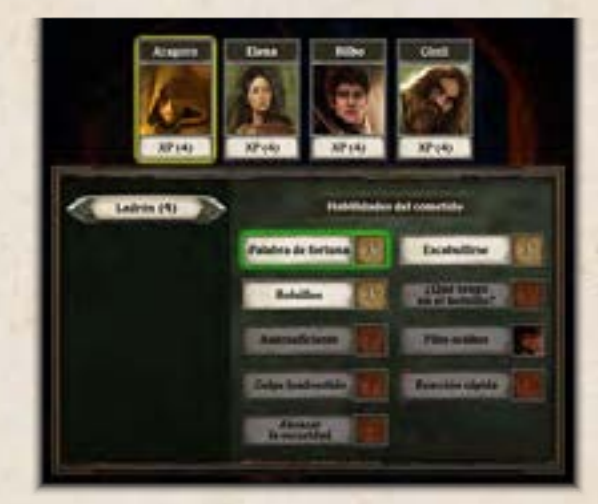

*Aragorn es un Ladrón y tiene 4 puntos de experiencia en ese Cometido. Ya tiene "Palabra de fortuna", así que puede adquirir "Escabullirse" o "Bolsillos" de entre las Habilidades de Ladrón disponibles.*

Las cartas de Habilidad que no tengan un marco verde o rojo están disponibles para que las adquiera el Héroe. Para adquirir una carta de Habilidad, el Héroe la selecciona en la lista. En ese momento se añadirá un marco verde a la Habilidad adquirida y se restará automáticamente la experiencia gastada del total del Héroe. A continuación, el Héroe añade la carta de Habilidad correspondiente a su mazo de Habilidades. No hay límite al número de cartas que un Héroe puede tener en su mazo de Habilidades.

Los Héroes también pueden vender las cartas de Habilidad que hayan adquirido. Para vender una carta de Habilidad, el jugador la selecciona en la lista y el Héroe obtiene automáticamente una cantidad de experiencia igual al valor de experiencia de la carta vendida: la experiencia obtenida se asigna al Cometido que se muestre en la parte inferior de dicha carta de Habilidad. A continuación, el Héroe **retira** esa carta de Habilidad de su mazo de Habilidades y la devuelve a la reserva de cartas de Habilidad disponibles.

# Preparación de la partida

Para iniciar una campaña de *Viajes por la Tierra Media*, los jugadores siguen los pasos indicados en la sección Campaña nueva, con los que irán preparando todo lo que necesitan para emprender la primera aventura de la campaña. Cuando llegue el momento de preparar las siguientes aventuras de la campaña, los jugadores seguirán los pasos indicados en la sección de Continuar una campaña.

5

# Campaña nueva

- 1. **Seleccionar la campaña y la dificultad:** Pulsa el botón de "Partida nueva" en la pantalla del título de la aplicación. La aplicación guía a los jugadores por una serie de pantallas en las que seleccionan la campaña, la dificultad y un espacio de guardado.
- 2. **Crear el grupo y seleccionar a los Héroes:** Cada jugador selecciona un Héroe en la aplicación, coge la figura y la hoja de Héroe que le correspondan y los coloca en su zona de juego. Si se juega una partida en solitario, el jugador elige dos Héroes y los controla a ambos.
- 3. **Seleccionar los Objetos iniciales:** Cada jugador selecciona sus Objetos iniciales y, a continuación, reúne las cartas que correspondan con los nombres y niveles indicados en la aplicación y las coloca junto a su hoja de Héroe.
- 4. **Crear los mazos de Daño, Miedo y Debilidad:** Baraja por separado las cartas de Daño, las cartas de Miedo y las cartas de Habilidad de Debilidad, forma un mazo con cada grupo de cartas y colócalos todos en el centro de la zona de juego, al alcance de todos los jugadores.
- 5. **Crear el suministro común:** Separa todas las fichas y cartas de Ventaja por tipo y coloca todo en pilas separadas para crear el suministro común. Deja a un lado todas las piezas de tablero y las figuras de los Enemigos.
- 6. **Empezar la campaña:** Los jugadores eligen un nombre para el grupo, pulsan "Empezar" en la aplicación y miran la breve escena que presenta la historia y la misión de los Héroes.
- 7. **Elegir Cometido:** Cada jugador selecciona un Cometido en la aplicación, que es el que desempeñará en la primera aventura.
- 8. **Coger cartas de Habilidad:** Cada Héroe coge las siguientes cartas para formar su mazo de Habilidades:
	- una copia de cada carta de Habilidad numerada del 1 al 6 identificada como "Básica" en la parte inferior
	- las cartas de Habilidad numeradas del 1 al 5 identificadas con el nombre de su Héroe en la parte inferior
	- las cartas de Habilidad numeradas del 1 al 3 identificadas con su Cometido en la parte inferior
	- la primera carta del mazo de Debilidades
- 9. **Preparar las cartas de Cometido y crear los mazos de Habilidad:** Cada Héroe prepara la carta de Habilidad que tenga el número "1" después del nombre de su Cometido en la parte inferior de la carta. A continuación, baraja las 14 cartas restantes para crear su mazo de Habilidades y lo coloca boca abajo en su zona de juego.
- 10. **Partir:** Los jugadores pulsan "Partir" en la aplicación para iniciar la siguiente aventura de su campaña.

# Continuar una campaña

- 1. **Seleccionar campaña:** Pulsa el botón de "Cargar partida" en la pantalla del título de la aplicación. A continuación, selecciona el espacio de guardado de la campaña que se está continuando.
- 2. **Crear los mazos de Daño, Miedo y Debilidad:** Baraja por separado las cartas de Daño, las cartas de Miedo y las cartas de Habilidad de Debilidad, forma un mazo con cada grupo de cartas y colócalos todos en el centro de la zona de juego, al alcance de todos los jugadores.
- 3. **Crear el suministro común:** Separa todas las fichas y cartas de Ventaja por tipo y coloca todo en pilas separadas para crear el suministro común. Deja a un lado todas las piezas de tablero y figuras de Enemigos.
- 4. **Coger cartas de Habilidad:** Cada Héroe coge las siguientes cartas para formar su mazo de Habilidades:
	- las cartas de Habilidad adquiridas en la pantalla de campamento entre aventuras, sea cual sea su Cometido
	- las cartas de Habilidad numeradas del 1 al 5 identificadas con el nombre de su Héroe en la parte inferior
	- una copia de cada carta de Habilidad numerada del 1 al 6 identificada como "Básica" en la parte inferior
	- las cartas de Título que haya obtenido su Héroe (si las hubiera)
	- la primera carta del mazo de Debilidades
- 5. **Equipar los Objetos específicos de Héroe:** Cada jugador coloca su hoja de Héroe en su zona de juego y equipa al Héroe con sus Objetos, indicados en el menú de Objetos de la aplicación. Los Objetos equipados se colocan junto a su hoja de Héroe.
- 6. **Equipar Pertrechos:** Cada Héroe puede equipar un Pertrecho ( $\ddot{a}$ ) del inventario, que incluye todos los Pertrechos que ha obtenido el grupo durante la campaña.
- 7. **Elegir Cometido y crear el mazo de Habilidades:** Cada jugador selecciona un Cometido para la siguiente aventura en la aplicación: un Héroe no tiene por qué limitarse a un único Cometido para toda la campaña. A continuación, el Héroe coge las cartas de Habilidad numeradas del 1 al 3 identificadas con su Cometido en la parte inferior. El Héroe prepara la carta con el número 1 y, a continuación, baraja las cartas con los números 2 y 3 junto con las cartas apartadas en el paso 4 para formar el mazo de Habilidades del Héroe para esa aventura.
- 8. **Partir:** Los jugadores pulsan "Partir" en la aplicación para iniciar la siguiente aventura de su campaña.

# **GLOSARIO**

Este glosario describe las reglas detalladas de *Viajes por la Tierra Media*, organizadas por temas. Si no encuentras el tema que buscas, usa el Índice de la página 30.

#### 1 Acción de interacción

La acción de interacción permite a los Héroes encontrar puntos de interés en el tablero.

- 1.1 Si un Héroe está en la misma casilla que una ficha de Búsqueda, Personaje o Amenaza, o ciertas fichas de Terreno, puede interactuar con la ficha realizando una acción de interacción.
- Para realizar una acción de interacción, un Héroe selecciona en la aplicación la ficha con la que quiera interactuar. En el mensaje que aparece, el Héroe pulsa el botón con el icono de interacción (+). A continuación, el Héroe sigue las instrucciones que indique la aplicación.
	- **E** Los botones con el icono de interacción ( $\Rightarrow$ ) no pueden y no **deben** pulsarse si no es durante la acción de interacción de un Héroe: suelen tener un efecto irreversible en la aventura.
	- Si un Héroe selecciona la ficha incorrecta en la aplicación o decide no realizar una acción de interacción, debe pulsar el botón sin icono de interacción (+) cuando aparezca el mensaje.
- Si un Héroe quiere realizar una acción de interacción mientras está en una casilla que contiene una o más bandas de Enemigos listas, antes de que dicho Héroe realice dicha acción, debe provocar a todas las bandas de Enemigos de la casilla en el orden que elija.
	- Después de provocar a todas las bandas de Enemigos, el Héroe puede realizar una acción de interacción.
	- Un Héroe debe provocar a todas las bandas de Enemigos en su casilla por cada acción de interacción que quiera realizar.

*Ejemplo: Si un Héroe está en una casilla con una ficha de Personaje, una ficha de Búsqueda, y una banda de Enemigos, debe provocar a la banda de Enemigos antes de interactuar con la ficha de Personaje y provocarla de nuevo antes de interactuar con la ficha de Búsqueda.*

- Los Enemigos son provocados de esta manera si el Héroe está interactuando con un componente que esté en su casilla tanto mediante una acción de interacción como por un efecto de juego que le permita hacerlo.
- 1.4 Los Héroes pueden tener la posibilidad de realizar acciones de interacción para resolver efectos específicos de las fichas de Terreno.
	- Esto cuenta como una de las acciones que puede realizar un Héroe durante su turno.

#### Acción de viaje

La acción de viaje permite a un Héroe moverse por el tablero.

- Cuando un Héroe realiza una acción de viaje, puede moverse hasta 2 veces.
- 2.2 Si la primera acción del turno de un Héroe es una acción de viaje, puede realizar su segunda acción y resolver otros efectos de juego entre movimientos.
- 2.3 Las reglas para resolver un movimiento se describen en la sección de "Movimiento", en la página 22.

 $6<sub>2</sub>$ 

# 3 Acciones

Un Héroe puede realizar tres tipos de acción principales durante su turno en la fase de acción: la acción de viaje, la acción de ataque y la acción de interacción.

- 3.1 La acción de viaje permite a un Héroe moverse 2 veces, la acción de ataque lanzar un ataque contra una banda de Enemigos y la acción de interacción interactuar con las fichas que hay en su casilla.
- 3.2 La aplicación podría incluir reglas específicas para la aventura en curso que permitan a los Héroes realizar otros tipos de acciones y añadir nuevas formas de viajar, atacar o interactuar.
- 3.3 Una capacidad que incluya la expresión "como acción" indica que el Héroe puede resolver esa capacidad durante su turno como una de sus 2 acciones.
- 3.4 Si una capacidad permite a un Héroe moverse, atacar o interactuar, dicha capacidad no se considera una acción aunque su efecto sea idéntico a los conseguidos por realizar acciones.

# Activación de los Enemigos

Durante la fase de la Sombra, todas las bandas de Enemigos listas se activan.

- 4.1 Cuando un Enemigo se activa, la aplicación automáticamente elige un Enemigo listo y resalta su retrato en la barra de enemigos. A continuación, la aplicación muestra un mensaje con instrucciones para activar la banda de Enemigos.
- Si las instrucciones de un Enemigo incluyen alguna variación de la palabra "Mover" seguida de un número, dicho Enemigo puede mover ese número máximo de veces en dirección al objetivo indicado durante la activación.
	- Cuando las instrucciones de un Enemigo incluyen un valor de movimiento y un objetivo de ataque (por ejemplo, "Mueve 2: Ataca a Aragorn"), el objetivo del ataque es también el objetivo del movimiento.
	- Si las instrucciones de movimiento no proporcionan un objetivo, el Enemigo se mueve en dirección al objetivo de su ataque y deja de moverse cuando lo tiene dentro de su alcance.
- 4.3 Cuando una banda de Enemigos se mueve hacia un objetivo, cada casilla que mueva debe reducir la distancia (el número de casillas) entre dicha banda y la casilla en la que esté su objetivo.
- 4.4 Si hay varias rutas posibles igual de cortas para llegar a tener al objetivo dentro de su alcance, los Héroes eligen qué ruta sigue la banda de Enemigos.
- 4.5 Si una banda de Enemigos no puede moverse para tener a su objetivo dentro del alcance de su ataque, pero sí puede moverse para tener al Héroe más próximo dentro de su alcance, la banda de Enemigos elige como objetivo a ese Héroe en vez de a su objetivo original.
	- Si hay varios Héroes igual de próximos a la banda de Enemigos, los Héroes eligen cuál de los Héroes se convierte en objetivo de la banda de Enemigos.
- 4.6 Si una banda de Enemigos no puede moverse hasta tener a su objetivo dentro de su alcance ni hasta tener al Héroe más próximo dentro de su alcance, la banda no resuelve ninguna de sus instrucciones actuales, y el Héroe pulsa "Sin objetivos" en la aplicación.

A continuación, la aplicación proporciona al Héroe instrucciones adicionales para mover a la banda de Enemigos.

- Después de seguir las instrucciones adicionales de la aplicación, la activación de la banda de Enemigos termina.
- Si una banda de Enemigos, al moverse para tener a un Héroe dentro de su alcance, cruza un borde cubierto por una ficha de arroyo, la activación de la banda de Enemigos termina de inmediato. Cuando esto ocurre, pulsa el botón "Cruzar arroyo" en la aplicación.
- 4.8 Cuando todas las bandas de Enemigos están agotadas, la fase de la Sombra continúa con el paso de Oscuridad.

#### 5 Administrador de colección

El administrador de colección permite a la aplicación generar contenido que use componentes de otros productos de *Viajes por la Tierra Media*.

- 5.1 Se puede acceder al administrador de colección desde la pantalla de título.
- 5.2 Dentro del menú del administrador de colección, pueden activarse o desactivarse los productos de *Viajes por la Tierra Media* con los que la aplicación genera el contenido.
	- Cuando un producto está activado, la aplicación puede generar contenido con sus componentes.
	- Cuando está desactivado, la aplicación no puede generar contenido con sus componentes.
- 5.3 Si un producto se desactiva en el administrador de colección, las campañas guardadas que usaran ese producto no podrán cargarse hasta que vuelva a activarse.

# 6 Adyacencia

Los bordes son líneas grises o negras que separan las casillas del tablero. Si un borde entre dos casillas es de color gris, dichas casillas son adyacentes.

- 6.1 Si dos casillas son adyacentes, un Héroe o Enemigo puede moverse desde una de ellas hasta la otra.
- 6.2 Los componentes que están en la misma casilla o en casillas adyacentes se consideran cercanos entre sí.
- 6.3 Dado que puede llegar a ser difícil discernir los bordes grises en las piezas que también tienen bordes negros, los bordes grises de este tipo de piezas incluyen flechas blancas impresas que señalan cada borde gris.
- 6.4 Ni los Héroes ni los Enemigos pueden moverse de modo que atraviesen bordes negros. Sin embargo, dos piezas con borde negro se consideran adyacentes si cada una de ellas tiene al menos un borde gris alineado con un borde de la otra.
	- Cuando dos bordes grises están alineados, se pueden ver dos flechas blancas señalándose entre sí, una a cada lado de dicho borde gris.
- 6.5 Si el borde que separa dos casillas en el tablero de batalla está cubierto por una ficha de arroyo, las dos casillas se consideran adyacentes y los componentes de dichas casillas cercanos entre sí.
- 6.6 Si el borde que separa dos casillas en el tablero de batalla está cubierto por una ficha de muro, las dos casillas no se consideran adyacentes y los componentes de dichas casillas no se consideran cercanos entre sí.
	- Los Héroes y las bandas de Enemigos no pueden moverse de modo que crucen un borde cubierto por una ficha de muro.
	- Si las fichas de muro crean casillas diagonales, dichas casillas no son adyacentes.

# ADQUIRIR HABILIDADES

Consulta "Experiencia" en la página 17.

#### 8 AGOTADO

Una banda de Enemigos puede estar lista o agotada.

- 8.1 Un Enemigo listo puede activarse durante la fase de la Sombra y contraatacar.
- 8.2 Cuando un Enemigo está agotado, su retrato en la aplicación se oscurece para indicar su estado.
- 8.3 Un Enemigo agotado no puede activarse durante la fase de la Sombra.
- 8.4 Un Enemigo agotado no puede ser provocado.
- 8.5 Un Enemigo agotado no puede contraatacar a menos que sea un Enemigo de élite.
- 8.6 La aplicación automáticamente deja listos y agota a los Enemigos según sea necesario; todos los Enemigos vuelven a estar listos al final de la fase de la Sombra.

#### 9 Alcance

7

El alcance es la distancia entre un Héroe y un Enemigo que se mide cuando uno de ellos está resolviendo un ataque.

- 9.1 Un Héroe sólo puede resolver un ataque contra una banda de Enemigos que esté dentro de su alcance, y un Enemigo sólo puede resolver un ataque contra un Héroe que esté dentro de su alcance.
- 9.2 Un Héroe y una banda de Enemigos están dentro del alcance de su contrincante si ocupan la misma casilla.
- 9.3 Un ataque a distancia es aquel en el que se amplía el alcance entre un Héroe y una banda de Enemigos.
	- Durante una aventura en un tablero de viaje, un Héroe y una banda de Enemigos están dentro del alcance de su contrincante si ocupan la misma casilla o si están en casillas adyacentes.
- 9.4 Los Héroes y las bandas de Enemigos con la capacidad de realizar ataques a distancia se identifican de distintas formas, como se indica a continuación:
	- Si una banda de Enemigos puede resolver ataques a distancia, el retrato de dicha banda contiene un icono de ataque a distancia  $(\diamondsuit)$ .
	- Si un Objeto permite a un Héroe resolver ataques a distancia, el Objeto incluye un icono de ataque a distancia ( $\blacklozenge$ ) en la esquina superior derecha de la carta.

# 10 Anular Daño <sup>y</sup> Miedo

Consulta "Daño y Miedo" en la página 14.

# 11 Añadir <sup>y</sup> aplicar

Las capacidades que añaden y aplican impactos difieren de las siguientes maneras:

- 11.1 Algunas capacidades, como "Golpear X", indican de forma explícita que "añaden" impactos o modificadores. Estas capacidades lo que hacen es alterar un ataque ya en curso.
- 11.2 Otras capacidades indican de forma explícita que "aplican" impactos o modificadores: estas capacidades se resuelven fuera de la resolución de un ataque. No se consideran ataques y no pueden causar contraataques.
	- El Héroe introduce los impactos y los modificadores y pulsa "Aplicar" como si estuviera resolviendo un ataque, pero si se le pide resolver un contraataque elige "No".

#### 12 Aplicación

La aplicación de *Viajes por la Tierra Media* guía a los jugadores por la campaña, narra la historia, indica los objetivos, genera los tableros, que puebla de Enemigos, y determina cuándo ganan o pierden la aventura los Héroes. La aplicación guarda también el progreso del grupo y gestiona su inventario.

- 12.1 En cualquier momento, los Héroes pueden desplazarse por los menús de la aplicación para consultar la información de los Enemigos, la crónica de sus aventuras y el inventario del grupo. Los Héroes también pueden seleccionar las fichas y los umbrales de Amenaza para consultar información sobre dichos elementos.
	- Los Héroes no pueden pulsar un botón que incluya un icono de interacción (+) sin antes resolver un efecto que les permita hacerlo, como por ejemplo realizando una acción de interacción.
	- Para no aplicar impactos o modificadores accidentalmente a una banda de Enemigos, recomendamos a los jugadores que no abran el panel de ataque del menú de Enemigo a menos que estén resolviendo un efecto que les permita aplicar impactos o modificadores a dicha banda.
- 12.2 El administrador de colección de la aplicación permite a los jugadores seleccionar los productos de *Viajes por la Tierra Media* que quieren incorporar a las aventuras que el juego genera de forma procedimental.
- 12.3 Se puede consultar una descripción detallada de las pantallas y los menús principales de la aplicación en el apéndice, en la página 28.

#### 13 **APLICAR**

Consulta "Añadir y aplicar" más arriba.

# 14 Aplicar impactos <sup>a</sup> los Enemigos

Para derrotar a una banda de Enemigos, los Héroes deben aplicar impactos hasta que no queden Enemigos con Vida en la banda.

- 14.1 Atacar a una banda de Enemigos es la forma principal que tiene un Héroe de aplicarle impactos.
- 14.2 Un Héroe puede pulsar la pestaña de ataque del menú de una banda de Enemigos para abrir el panel de ataque, en el que aparece una interfaz que permite aplicar impactos y modificadores a dicha banda.
- 14.3 Para aplicar impactos y modificadores a una banda de Enemigos, el Héroe pulsa el botón "+" del panel de ataque de la banda de Enemigos por cada impacto que quiera aplicar, y pulsa el botón de modificador de cada modificador que quiera aplicar. A continuación, el Héroe pulsa el botón "Aplicar" para que se apliquen los impactos y los modificadores.
	- A medida que los Héroes añadan o resten impactos o seleccionen y cancelen la selección de modificadores, la aplicación irá mostrando de forma dinámica el efecto que dichos impactos y modificadores tendrán en la banda de Enemigos.
	- Un Héroe puede libremente añadir o restar impactos y seleccionar o cancelar la selección de modificadores en el panel de ataque sin alterar de forma permanente el estado de una banda de Enemigos. Sin embargo, después de pulsar el botón "Aplicar", los impactos y modificadores se aplicarán de forma irreversible.
- 14.4 Cuando resuelve un ataque, si el Héroe quiere resolver varias capacidades de sus cartas de Objeto que añaden impactos y modificadores, debe introducir los impactos y modificadores de todas las capacidades antes de pulsar el botón "Aplicar".
- 14.5 Después de aplicar impactos y modificadores a una banda de Enemigos, la aplicación proporciona a los Héroes instrucciones para retirar cualquier figura de Enemigo de la banda que haya sido derrotada. Si después de esto quedan figuras en el grupo, la aplicación podría mostrarle al Héroe el mensaje de contraataque.
	- Cuando aparece el mensaje de contraataque, si el Enemigo puede contraatacar, el Héroe selecciona "Sí". De lo contrario, el Héroe selecciona "No" (consulta "Contraataque" en la página 13).
- 14.6 Por cada impacto aplicado a una banda de Enemigos, la barra de vida de uno de los Enemigos pertenecientes a la banda puede reducirse potencialmente en 1 unidad.
	- Los impactos reducen la armadura o hechicería del Enemigo antes de poder reducir su vida.
	- Si un Enemigo cuenta tanto con armadura como con hechicería, los impactos se aplican a su armadura antes de aplicarse a su hechicería.
- 14.7 La aplicación aplica impactos a un único Enemigo de la banda atacada, intentando derrotarlo antes de aplicar impactos a otro miembro de la banda.
	- Cuando se selecciona el modificador "Tajo", los impactos se aplican a todos los Enemigos de la misma banda, en vez de a un único Enemigo.
- 14.8 Algunas capacidades indican de forma explícita que "aplican" impactos o modificadores: estas capacidades se resuelven fuera de la resolución de un ataque. No se consideran ataques y no pueden causar contraataques.

# 15 Arbusto (terreno)

8

Un arbusto es un tipo de terreno que puede colocarse en el tablero de batalla.

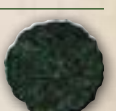

- 15.1 Durante la fase de acción, si un Héroe finaliza su turno en una casilla con una ficha de arbusto, dicho Héroe puede realizar una prueba de astucia ( $\Phi$ ).
	- ▶ Si obtiene al menos 2 iconos de Éxito (\*) en la prueba, el Héroe la supera y adquiere Ocultación, con lo que obtiene una carta de Ventaja de "Ocultación".
- ▶ Si en la prueba se obtienen menos de 2 iconos de Éxito (\*), el Héroe falla la prueba y no ocurre nada.
- Realizar esta prueba no es una acción.
- 15.2 Si hay varias fichas de arbusto en una casilla, un Héroe puede realizar una prueba de astucia ( $\Phi$ ) una vez por cada ficha de arbusto en dicha casilla.

#### 16 Armadura

Los Enemigos y los Héroes pueden tener armadura, que hace que sean más difíciles de derrotar.

#### 16.1 Armadura de Enemigo

La armadura de una banda de Enemigos se muestra en forma de unidades de color gris en la barra de vida de su menú de Enemigo.

- 16.2 Cuando un Héroe aplica impactos a un Enemigo con armadura, los impactos se aplican a su armadura antes de aplicarse a su vida.
	- Si un Enemigo cuenta tanto con armadura como con hechicería, los impactos se aplican a su armadura antes de aplicarse a su hechicería.
- 16.3 Después de que un Héroe pulse el botón "Aplicar" para aplicar impactos a un Enemigo, cualquier Enemigo que no haya sido derrotado recupera la armadura que hubiera perdido.
- 16.4 Cuando se selecciona el modificador "Perforante", los impactos que se apliquen a un Enemigo ignoran su armadura.
- 16.5 Cuando se selecciona el modificador "Hendedura", uno o más Enemigos de la banda pierden 1 unidad de armadura permanentemente.
	- El Enemigo que se muestre más arriba en la aplicación pierde 1 unidad de armadura permanentemente. Si ese Enemigo es derrotado, el siguiente Enemigo que se muestre en la aplicación pierde 1 unidad de armadura permanentemente también.

#### 16.6 Armadura de Héroe (Objetos)

Cada uno de los Héroes lleva equipado un Objeto de tipo Armadura durante la campaña. Todos los Objetos de tipo Armadura tienen un icono de armadura (%) impreso.

- 16.7 El Objeto de tipo Armadura de cada Héroe le proporciona una o más capacidades que describen cuándo se usan y cómo se resuelven.
	- **Estas capacidades suelen permitir a un Héroe evitar Daño ()** y Miedo  $(*)$ .
- 16.8 En la pantalla de campamento entre aventuras, un Héroe puede mejorar su armadura si el grupo ha obtenido suficiente Erudición.

# 17 Arroyo (terreno)

Un arroyo es una ficha de Terreno que puede colocarse encima de un borde de un tablero de batalla.

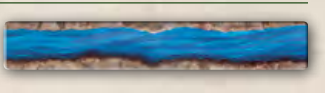

9

- 17.1 Las dos casillas separadas por una ficha de arroyo se consideran adyacentes.
- 17.2 Durante la fase de acción, si un Héroe se mueve de forma que cruce un borde con una ficha de arroyo, el turno de dicho Héroe termina de inmediato.
- El Héroe no puede realizar acciones ni resolver efectos de juego que ocurran durante el turno actual.
- 17.3 Durante la fase de la Sombra, si un Enemigo se mueve de forma que cruce un borde con una ficha de arroyo, la activación de dicho Enemigo termina de inmediato.
	- Si un Enemigo puede finalizar su movimiento de modo que su objetivo quede dentro de su alcance, pero para hacerlo debe cruzar un borde con una ficha de arroyo, el Enemigo se mueve, pero en vez de pulsar el botón de "Atacar" se pulsa el de "Cruzar arroyo".
- 17.4 Si el objetivo de un Héroe o Enemigo que esté realizando un ataque a distancia está al otro lado de un arroyo, se considera dentro de su alcance.

#### 18 ATAQUES

Esta entrada se divide en dos secciones distintas para resolver los ataques de los Héroes y los de los Enemigos.

#### 18.1 Ataques de los Héroes

Los Héroes pueden atacar a las bandas de Enemigos para derrotarlas y retirarlas del tablero. La acción de ataque es el método principal que tiene un Héroe para atacar a un Enemigo.

Para resolver un ataque, el héroe activo resuelve los siguientes pasos en este orden:

- 18.2 **Paso 1 Elegir Objeto y característica:** El Héroe elige tantos de sus Objetos equipados como quiera para usarlos en el ataque. A continuación, elige la característica que quiere poner a prueba con esos Objetos.
	- Si el Héroe elige varios Objetos, todos los que elija deben de tener al menos una característica en común, y la característica elegida para la prueba debe coincidir con un icono que esté presente en todos los Objetos que el Héroe haya elegido.
- 18.3 **Paso 2 Elegir objetivo:** El Héroe elige una banda de Enemigos como objetivo del ataque.
	- El Héroe puede elegir como objetivo cualquier banda de Enemigos que esté en la misma casilla que él.
	- El Héroe puede elegir como objetivo a una banda de Enemigos en una casilla adyacente si todos los Objetos elegidos por él tienen un icono de ataque a distancia ( $\blacklozenge$ ).
- 18.4 **Paso 3 Realizar la prueba de ataque:** Una prueba de ataque sigue las mismas reglas que una prueba estándar (consulta "Pruebas" en la página 25); sin embargo, los iconos de Éxito (\*) que produce la prueba se gastan para resolver las capacidades de las cartas de Objeto que se estén usando en el ataque.
	- Muchas de las capacidades de las cartas de Objeto están precedidas por un coste representado por icono de Éxito (\*) y un valor (por ejemplo, 2 $\ddot{\ast}$ ). Para resolver este tipo de capacidades, el Héroe debe gastar tantos iconos de Éxito  $(\frac{4}{3})$  de entre los obtenidos en la prueba de ataque como indique el número del coste y, a continuación, resuelve el efecto de la capacidad.
		- La mayoría de las capacidades añaden impactos o modificadores contra la banda de Enemigos a la que el Héroe está atacando, que se introducen en el menú de Enemigos de la banda en la aplicación (consulta "Aplicar impactos a los Enemigos" en la página anterior).
- Aunque un ataque no añada impactos o modificadores a una banda de Enemigos, el Héroe selecciona de todos modos "Aplicar" en el panel de ataque, lo que podría ocasionar un contraataque.
- Después de realizar una prueba de ataque, los Enemigos que no hayan sido derrotados recuperan su armadura y hechicería.
- 18.5 **Paso 4 Contraatacar:** Después de que un Héroe ataque a una banda de Enemigos, dicha banda de Enemigos podría devolverle el ataque al Héroe.
	- Si la aplicación muestra al Héroe el mensaje de contraataque, el Héroe selecciona "Sí", siempre que el Enemigo tenga dentro de su alcance al Héroe que lo atacó. De lo contrario, el Héroe selecciona "No".

#### 18.6 Ataques de los Enemigos

Las bandas de Enemigos pueden atacar a los Héroes para derrotarlos y ocasionar que pierdan la partida.

- 18.7 Por lo general, una banda de Enemigos ataca a un Héroe cuando se activa, cuando contraataca o cuando se la provoca.
- 18.8 Cuando una banda de Enemigos ataca, la aplicación indica al Héroe un valor de Daño (\) y uno de Miedo (\). Estos valores representan la cantidad de Daño y Miedo que sufre el Héroe.
	- Normalmente, el Héroe tiene la oportunidad de realizar una prueba para anular el Daño (\*) y el Miedo (\*) antes de sufrirlos.
- 18.9 Además de los valores de Daño (\) y Miedo (\), algunos ataques de Enemigos incluyen texto adicional que describe cuándo y cómo se resuelven.

#### 19 Aventura

Una aventura es un único escenario de una campaña de *Viajes por la Tierra Media*.

- 19.1 Cada campaña se compone de múltiples aventuras jugadas en orden.
- 19.2 Entre una aventura de la campaña y la siguiente, los Héroes pueden adquirir Habilidades, mejorar Objetos, equiparse con Pertrechos y cambiar de Cometido.
	- Los Héroes no pueden intercambiar Objetos. Sin embargo, los Héroes sí que pueden equiparse con cualquier Pertrecho disponible en el menú de Objetos al inicio de cada aventura.
- 19.3 La mayoría de las aventuras se desarrollan en un tablero de viaje, que representa una gran extensión de la Tierra Media.
- 19.4 Algunas aventuras tienen lugar en un tablero de batalla, que se emplea cuando el enfoque de la campaña se centra en un momento clave de la historia, en lugar del viaje y la exploración.

#### 20 Aturdimiento

Consulta "Modificadores" en la página 22.

# 21 Banda de Enemigos

Las bandas de Enemigos están representadas físicamente en el tablero de juego por una o más figuras de plástico y digitalmente en la aplicación por un retrato y un menú de Enemigo.

- 21.1 Una banda de Enemigos siempre se mueve, se activa y ataca en conjunto.
- 21.2 Los jugadores pueden acceder al menú de una banda de Enemigos seleccionando el retrato de dicha banda en la aplicación (consulta el apéndice en la página 28).
- 21.3 Todos los menús de Enemigo muestran el nombre de la banda de Enemigos, cualquier bonificación que pudiera tener y tantas barras de vida como Enemigos compongan la banda.
	- Se puede consultar una breve descripción de las bonificaciones de un Enemigo seleccionando el nombre de dichas bonificaciones.
- 21.4 Pulsando la pestaña de ataque del menú de Enemigo se abre el panel de ataque, una interfaz para que los Héroes añadan y apliquen impactos y modificadores a la banda de Enemigos.
- 21.5 Cuando una capacidad o efecto de juego hace referencia a un "Enemigo", se refiere a una banda de Enemigos.

# 22 Barra de Amenaza

La barra de Amenaza se muestra en la parte superior de la pantalla principal de la aplicación y contabiliza la cantidad de Amenaza acumulada durante la aventura.

- 22.1 Durante el paso de Amenaza de cada fase de la Sombra, la barra de Amenaza aumenta en las siguientes cantidades:
	- 2 por cada Héroe en el grupo
	- <sup>1</sup> 1 por cada ficha de Amenaza en el tablero de juego
	- <sup>1</sup> por cada pieza inexplorada del tablero
- 22.2 Cuando la Amenaza llega al final de la barra, la aventura finaliza y los Héroes pierden.
- 22.3 La barra de Amenaza contiene uno o más umbrales. Durante la fase de la Sombra, se resuelve un evento de Amenaza por cada umbral que haya alcanzado o superado la barra.

#### 23 Barra de enemigos

10

La barra de enemigos se encuentra en la parte inferior de la pantalla de la aplicación.

- 23.1 La barra de enemigos contiene un retrato de Enemigo por cada banda de Enemigos presente en el tablero.
- 23.2 Si una banda de Enemigos es de élite o hay varias bandas de Enemigos del mismo tipo, aparece un icono de estandarte junto al retrato de la banda que indica cuál de los estandartes enemigos debe colocarse en el tablero de juego junto a dicha banda.
- 23.3 Si una banda de Enemigos puede realizar ataques a distancia, el retrato de dicha banda tendrá un icono de ataque a distancia ( $\clubsuit$ ).
- 23.4 El botón en el extremo izquierdo de la Barra de enemigos es el de provocar. Si un Héroe necesita provocar a un Enemigo, pulsa este botón y, a continuación, selecciona el retrato de la banda de Enemigos a la que está provocando. Después, la aplicación proporciona la información necesaria para que el Héroe resuelva un ataque de la banda de Enemigos provocada.
- 23.5 Un Héroe puede seleccionar el retrato de una banda de Enemigos para acceder a su menú.
- 23.6 Si una banda de Enemigos está agotada, el retrato de la banda se oscurece.
- 23.7 Cuando un Enemigo se activa durante la fase de la Sombra, la aplicación resalta su retrato.

# 24 Barriles (terreno)

Los barriles son un tipo de terreno que puede colocarse en el tablero de batalla.

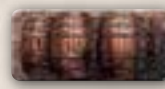

- 24.1 Durante la fase de acción, si un Héroe está cercano a una banda de Enemigos y está en una casilla con una ficha de barriles, dicho Héroe puede realizar una acción de interacción para interactuar con esa ficha de barriles.
- 24.2 Si un Héroe está en una casilla con uno o más Enemigos, realizar una acción de interacción para interactuar con una ficha de barriles no provoca ataques de Enemigos.
- 24.3 Cuando un Héroe interactúa con una ficha de barriles, realiza una prueba de Sabiduría ( $\circledast$ ).
	- ▶ Si obtiene al menos 2 iconos de Éxito (\*) en la prueba, el Héroe supera la prueba y puede aplicar 4 impactos y Aturdimiento a una banda de Enemigos cercana a su elección. A continuación, descarta la ficha de barriles.
	- ► Si en la prueba se obtienen menos de 2 iconos de Éxito (\*), el Héroe falla la prueba y no ocurre nada.

# 25 **CAPACIDADES**

La mayoría de las cartas incluyen capacidades que los Héroes pueden usar en distintos momentos de la partida.

- 25.1 Cada capacidad describe cuándo puede usarla un Héroe y cómo se resuelven sus efectos.
	- Un Héroe únicamente puede usar la capacidad de una carta de Habilidad mientras tenga preparada dicha carta.
	- Si una carta de Habilidad no está preparada (incluso si se revela durante una prueba), se ignora el texto de las capacidades de la carta.
- 25.2 Algunas capacidades se presentan en forma de palabras clave, que son formas abreviadas de describir capacidades que aparecen con frecuencia en las cartas.
	- Cada palabra clave tiene reglas específicas que los jugadores pueden consultar en la entrada del glosario correspondiente.
- 25.3 Cuando se usa una capacidad de una carta que cuenta con múltiples capacidades, solamente una de ellas puede usarse, a menos que la propia capacidad indique específicamente que se usa antes, cuando o después de que se resuelvan las otras capacidades.

#### 25.4 COSTES

Muchas capacidades tienen un coste que el Héroe debe satisfacer antes de poder usarlas.

- 25.5 Un Héroe no puede resolver una capacidad si no puede satisfacer su coste.
- 25.6 Los costes pueden consistir en gastar iconos de Éxito (#), gastar fichas de Inspiración, descartar cartas o desgastar Pertrechos.

25.7 Si varias capacidades tienen el mismo coste, un Héroe no puede resolverlas todas satisfaciendo el coste una sola vez. Sólo puede resolverse una capacidad por cada coste satisfecho.

*Ejemplo: Si una carta de Habilidad tiene dos capacidades que requieren descartar dicha carta de Habilidad, una capacidad con texto y una palabra clave, el Héroe no puede descartar la carta y resolver las dos capacidades.*

- 25.8 Una capacidad que requiera descartar una carta no puede resolverse si la carta es descartada por otro efecto de juego.
- 25.9 Si una capacidad indica a un Héroe que retire una carta de la aventura, esa carta se aparta y no podrá volver a usarse durante esa aventura.

#### 25.10 Orden de resolución

El orden de resolución de una capacidad es el momento en el que un Héroe puede resolverla.

- 25.11 Si el orden de resolución de una capacidad utiliza la palabra "después", su efecto se resuelve inmediatamente después del evento descrito.
- 25.12 Si el orden de resolución de una capacidad utiliza la palabra "antes", su efecto se resuelve inmediatamente antes del evento descrito.
- 25.13 Si el orden de resolución de una capacidad utiliza la palabra "cuando", su efecto se resuelve en el momento exacto del evento descrito.
- 25.14 Los efectos que se resuelven "cuando" ocurre un evento tienen preferencia sobre los que ocurren "después" de ese mismo evento.
- 25.15En el caso de que múltiples capacidades pudieran resolverse al mismo tiempo, el grupo elige el orden en el que se resuelven.
- 25.16 Si una capacidad utiliza la expresión "a continuación", el Héroe debe resolver el efecto que tiene lugar antes de la expresión "a continuación", seguido del efecto que tiene lugar después de la expresión "a continuación".

# 26 **CARACTERÍSTICAS**

11

Cada Héroe tiene cinco características que representan su agilidad (), vigor ( $\Box$ ), brío ( $\Diamond$ ), sabiduría ( $\circledast$ ) y astucia ( $\circledast$ ).

- 26.1 Las características de los Héroes están impresas en sus hojas de Héroe y tienen valores que determinan cuántas cartas de Habilidad se revelan durante las pruebas que usen dichas características.
	- Un valor alto en una característica indica que el Héroe es experto en ella y un valor bajo que no es tan experto.
- 26.2 En la mayoría de las pruebas, se indica a los Héroes cuál de sus características deben poner a prueba.
	- Cuando realizan una prueba de ataque, los Héroes pueden elegir la característica que ponen a prueba de entre las indicadas en sus cartas de Objeto.
- 26.3 Cada carta de Objeto que puede usarse durante una prueba de ataque tiene una o más características en la esquina superior izquierda. Para usar las capacidades de este tipo de carta de Objeto, el Héroe debe realizar una prueba de ataque usando una de las características que aparecen en dicha carta.

*Ejemplo: Si un Héroe quiere atacar a un Enemigo usando su carta de "Espada", debe realizar una prueba de ataque usando su característica de vigor (), porque es la característica que aparece en dicha carta.*

# 27 **CARTAS DE HABILIDAD**

Cada Héroe tiene un mazo de cartas de Habilidad que representa sus capacidades.

- 27.1 El mazo de Habilidades de cada Héroe se compone de las siguientes cartas:
	- Una copia de cada carta de Habilidad numerada del 1 al 6 identificada como "Básica" en la parte inferior.
	- Las cartas de Habilidad numeradas del 1 al 5 identificadas con el nombre de su Héroe en la parte inferior.
	- Las cartas de Habilidad numeradas del 1 al 3 identificadas con su Cometido en la parte inferior.
	- La primera carta del mazo de Debilidades.
	- Las cartas de Habilidad que el Héroe haya adquirido durante la campaña.
	- Las cartas de Título que el Héroe haya obtenido durante la campaña.
- 27.2 Muchas cartas de Habilidad tienen capacidades únicas que pueden resolverse en distintos momentos durante la partida.
	- Un Héroe solamente puede resolver las capacidades de sus cartas de Habilidad si dichas cartas están preparadas.
	- Si una carta de Habilidad no está preparada, se ignoran sus capacidades.
- 27.3 Muchas cartas de Habilidad contienen iconos de Éxito (\*) y de Destino ( $\bigstar$ ) en la esquina superior izquierda.
	- Estos iconos se usan cuando una carta de Habilidad se revela mientras un Héroe realiza una prueba.
- 27.4 Algunas cartas específicas de Cometidos tienen un valor de experiencia en la esquina inferior izquierda.
	- Este valor indica cuánta experiencia debe gastar un Héroe (de ese Cometido) para adquirir esa carta de Habilidad o cuánta experiencia obtiene un Héroe (para ese Cometido) cuando vende esa carta de Habilidad.

# 28 **CARTAS DE OBJETO**

Las cartas de Objeto representan las armas, piezas de armadura, pertrechos, instrumentos y otras clases de útiles que usan los Héroes durante su aventura.

- 28.1 Las cartas de Objeto tienen capacidades únicas que los Héroes pueden usar en distintos momentos durante una partida.
	- La mayoría de las capacidades describen cuándo se pueden usar y cómo se resuelven sus efectos.
	- Las capacidades precedidas por un número y un icono de Éxito  $(\frac{1}{2})$  sólo pueden usarse gastando iconos de Éxito  $(\frac{1}{2})$  durante una prueba de ataque.
- 28.2 Los Objetos que pueden usarse durante una prueba de ataque contienen una o más características en la esquina superior izquierda de sus cartas.
- 28.3 Cada tipo de Objeto está representado por uno de los siguientes iconos:
- **> S** Armadura
- **► V** Objeto de una mano
- Objeto de dos manos
- **► Ö** Pertrecho
- 28.4 Un Héroe puede equiparse con 1 carta de armadura (S), un determinado número de cartas de Objeto que tengan un total de 2 o menos iconos de mano (2 Objetos  $\psi$  o 1  $\psi$ ) y 1 Pertrecho ( $\ddot{\bullet}$ ).
	- Un Héroe puede equiparse con varios Pertrechos si obtiene uno o más durante una aventura.
- 28.5 Cada carta de Objeto tiene un valor de Erudición indicado en la esquina inferior derecha.
	- Este valor indica cuánta Erudición debe obtener el grupo antes de que pueda acceder a una mejora para la carta de Objeto.
- 28.6 Cada Objeto tiene un nivel, representado con un número romano en su carta. Cuando se mejora un Objeto, el Héroe lo mejora siempre sustituyéndolo por una carta del siguiente nivel.
	- **Example 1** Los Objetos iniciales son de nivel "I".
	- Si un Objeto alcanza el máximo nivel, los Héroes no pueden mejorar más dicho Objeto, aunque tenga un valor de Erudición impreso en la carta.
- 28.7 El grupo puede ver todos los Objetos de su inventario pulsando el botón "Objetos" de la pantalla de campamento.

# 29 Cartas de Terreno

Cada tipo de terreno tiene su carta de Terreno correspondiente.

- 29.1 Una carta de Terreno sirve como referencia de las capacidades de su ficha de Terreno correspondiente. Las reglas completas de todas las fichas de Terreno pueden encontrarse en las entradas del glosario correspondientes de esta Guía de referencia.
- 29.2 Después de que los Héroes preparen el tablero de batalla, deben robar todas las cartas de Terreno que se correspondan con las fichas de Terreno que haya en el tablero y colocarlas cerca de la zona de juego para que todos los jugadores puedan consultarlas.
	- También puede consultarse la capacidad de una ficha de Terreno en la aplicación seleccionando una de las fichas de Terreno.
- 29.3 Algunas fichas de Terreno tienen reglas específicas para la aventura que se especifican en la aplicación. Si una ficha de Terreno tiene reglas específicas para la aventura, los Héroes deben ignorar la carta de Terreno de esa ficha de Terreno.
	- Todo terreno con reglas específicas para una aventura se identifica con un efecto de resplandor en la aplicación.

# 30 Cartas de Título

 $\vert$  12)

Las cartas de Título son un tipo de carta de Habilidad que los Héroes pueden obtener durante una aventura.

30.1 Cuando un Héroe obtiene una carta de Título, la aplicación especifica el nombre del Título que obtiene el Héroe. A continuación, el Héroe coge la carta de Título especificada y la prepara inmediatamente.

- La aplicación requiere que se seleccione en ella al Héroe que ha obtenido el Título, para que pueda colocar dicha carta de Título en el inventario del Héroe que la ha recibido.
- 30.2 Después de obtener una carta de Título, forma parte del inventario del Héroe para el resto de la campaña.
- 30.3 Igual que ocurre con todas las cartas de Habilidad, un Héroe sólo puede resolver las capacidades de una carta de Título si está preparada.
- 30.4 Las capacidades de muchas de las cartas de Título indican al Héroe que retire la carta de Habilidad de la aventura; esa carta de Título debe ponerse aparte y no se podrá volver a usar hasta la siguiente aventura. Esa carta de Título se baraja junto con el mazo de Habilidades del Héroe durante la preparación de la siguiente aventura.

# 31 Cartas de Ventaja

Las cartas de Ventaja pueden proporcionar a los Héroes efectos positivos que los ayudan cuando realizan pruebas, atacan a los Enemigos o reciben ataques de los Enemigos.

- 31.1 Si un efecto de juego indica a un Héroe que **adquiera** Ocultación, Valentía o Determinación, ese Héroe obtiene una carta de Ventaja de Ocultación, Valentía o Determinación según corresponda.
- 31.2 Cuando un Héroe obtiene una carta de Ventaja, roba la carta de Ventaja correspondiente del suministro común y la coloca boca arriba en su zona de juego.
- 31.3 Si un Héroe fuera a obtener una carta de Ventaja que coincide con una carta de Ventaja que ya tiene en su zona de juego, no obtiene otra copia de dicha carta.
- 31.4 La capacidad de cada carta de Ventaja describe cuándo se puede usar y cómo se resuelven sus efectos.

# 32 CASTIGO

Consulta "Modificadores" en la página 22.

# 33 Cercano

Algunos efectos de juego y reglas podrían hacer referencia a componentes o casillas cercanos.

- 33.1 Un componente se considera cercano a otro si ambos comparten la misma casilla o están en casillas adyacentes en el tablero.
- 33.2 Un componente **nunca** se considera cercano a sí mismo.

# 34 **COMETIDOS**

Los Cometidos definen algunas de las capacidades de un Héroe.

- 34.1 Antes de cada aventura, durante la preparación de la partida, cada Héroe selecciona el Cometido que quiere desempeñar durante dicha aventura.
- 34.2 El Cometido elegido determina las tres cartas de Habilidad específicas del Cometido (numeradas del 1 al 3) que se incorporan al mazo de Habilidades del Héroe que lo eligió.
- 34.3 Durante la preparación de la partida, cada Héroe prepara la carta específica de su Cometido con el número 1.
	- Para que resulte más fácil y rápido identificarlas, estas cartas tienen estrellas a ambos lados de su título.

13

- 34.4 Un Héroe puede seleccionar un Cometido distinto para cada aventura. Esto le permite obtener experiencia en distintos Cometidos, lo que le proporciona opciones adicionales a la hora de adquirir Habilidades.
	- Cuando un Héroe cambia de Cometido, retira de su mazo de Habilidades las cartas específicas del Cometido anterior numeradas del 1 al 3; sin embargo, conserva en su mazo cualquier carta específica de Cometido con el número 4 o superior.
- 34.5 Los Héroes pueden gastar la experiencia que hayan obtenido para adquirir cartas de Habilidad específicas de un Cometido en la pantalla de campamento entre aventuras.
- 34.6 Todas las cartas de Habilidad que adquiera un Héroe siguen formando parte de su mazo de Habilidades incluso si dicho Héroe selecciona un nuevo Cometido.
	- Esto permite a un Héroe tener cartas de Habilidad específicas de un Cometido (con el número 4 o más) de distintos Cometidos en su mazo de Habilidades.
- 34.7 Cuando un Héroe obtiene experiencia al final de una aventura, siempre es específica de dicho Héroe y del Cometido que eligió en la aventura.
	- Un Héroe sólo puede gastar experiencia de un Cometido para adquirir una carta de Habilidad que pertenezca a ese Cometido.
	- Cuando vende una carta de Habilidad, el Héroe obtiene experiencia para el Cometido al que pertenezca la carta de Habilidad vendida.

# 35 Contraataque

Después de que un Héroe ataque a una banda de Enemigos, dicha banda de Enemigos podría devolverle el ataque al Héroe. Después de aplicar impactos o modificadores a una banda de Enemigos en la aplicación, esta podría mostrar un mensaje de contraataque que dice así: "¿Puede atacar el Enemigo?"

- 35.1 Cuando aparece este mensaje, si la banda de Enemigos puede atacar, el Héroe pulsa "Sí". De lo contrario, el Héroe selecciona "No".
- 35.2 Una banda de Enemigos puede contraatacar si tiene dentro de su alcance al Héroe que lo atacó.
- 35.3 Si un Héroe aplica impactos o modificadores a una banda de Enemigos debido a un efecto de juego distinto de un ataque, esa banda de Enemigos no puede contraatacar.
- 35.4 Una banda de Enemigos que no sea de élite no puede contraatacar si está agotada.
	- Después de que un Héroe aplique impactos a una banda de Enemigos agotada, la aplicación **no** mostrará el mensaje de contraataque.
- 35.5 Las bandas de Enemigos de élite pueden contraatacar incluso si están agotadas.
- 35.6 Si se aplicó el modificador "Aturdimiento" a una banda de Enemigos durante un ataque, dicha banda está agotada y, aunque sea de élite, no puede contraatacar.
- 35.7 Si un ataque no añade impactos o modificadores a una banda de Enemigos, el Héroe selecciona de todos modos "Aplicar" en el panel de ataque, lo que podría ocasionar un contraataque.

# 36 Correr X (palabra clave)

Correr es una palabra clave que permite a un Héroe mover casillas adicionales.

- 36.1 Cuando un Héroe juega su turno durante la fase de acción, dicho Héroe puede descartar una carta con la palabra clave "Correr X" para mover X casillas adicionales.
- 36.2 Un Héroe pueden realizar otras acciones y resolver otros efectos de juego entre cada movimiento proporcionado por la palabra clave "Correr X".
- 36.3 Un Héroe sólo puede descartar una carta para usar la palabra clave "Correr X" si dicha carta está preparada.

# 37 Crónica

La crónica es un archivo de todos los mensajes que la aplicación ha mostrado a los Héroes en la campaña entera. Los mensajes están organizados por aventura y por ronda de juego.

37.1 Si los Héroes quieren leer mensajes antiguos, sólo tienen que pulsar el botón de grupo de la esquina inferior izquierda de la aplicación y seleccionar la pestaña de "Crónica".

# 38 Daño y Miedo

El Daño (\*) representa las aflicciones físicas que sufre un Héroe, y el Miedo ( $\circledast$ ) representa las que sufre en la mente y el alma.

#### 38.1 Sufrir Daño <sup>y</sup> Miedo

Las Amenazas de la Tierra Media pueden ocasionar que los Héroes sufran Daño () o Miedo (\*). Cuando un Héroe sufre demasiado Daño o Miedo, corre el peligro de ser derrotado.

- 38.2 Todos los Héroes tienen unos límites de Daño y Miedo en sus hojas de Héroe, que representan la cantidad de Daño () o Miedo ( $\diamond$ ) que puede acumular un Héroe antes de tener que realizar una prueba de resistencia tenaz (consulta "Pruebas de resistencia tenaz" en la página 26).
	- Hay efectos de juego que pueden aumentar o reducir estos límites; estos efectos son acumulativos

*Ejemplo: Si un Héroe tiene dos capacidades que aumentan su límite de Miedo en 1, el límite de Miedo de dicho Héroe aumenta en 2.*

- 38.3 Cuando sufre 1 Daño (\) o 1 Miedo (\), el Héroe revela la primera carta del mazo de Daño o de Miedo, según corresponda, y resuelve su capacidad, que indicará al Héroe que descarte la carta o la coloque boca arriba o boca abajo en su zona de juego.
	- Cuando un Héroe sufre múltiples puntos de Daño (\) y Miedo (<a>
	6</a>
	de una misma fuente (una banda de Enemigos o un efecto de juego), sufre cada Daño y Miedo **de uno en uno**, revelando y resolviendo cada carta por completo antes de revelar y resolver la siguiente.
	- Si un efecto de juego indica específicamente a un Héroe que sufra una cantidad de "Daño boca abajo" o "Miedo boca abajo", dicho Héroe roba la primera carta del mazo correspondiente y la coloca en su zona de juego **sin** revelar o resolver la capacidad de la carta.
- 38.4 Un Héroe no puede mirar el anverso de una carta de Daño o Miedo boca abajo que tenga en su zona de juego a menos que lo permita específicamente un efecto de juego.

 $142$ 

- 38.5 Después de que un Héroe sufra Daño () o Miedo (%), si tiene una cantidad de cartas de Daño igual o mayor que su límite de Daño o una cantidad de cartas de Miedo igual o mayor que su límite de Miedo, debe realizar una prueba de resistencia tenaz.
	- Cuando un Héroe sufre múltiples puntos de Daño (\*) o Miedo (<a>9</a>) de una misma fuente (una banda de Enemigos o un efecto de juego), no determina si su Daño o Miedo es igual o mayor que sus límites correspondientes hasta que se hayan resuelto por completo todas las cartas de Miedo y Daño de dicha fuente.
- 38.6 Las cartas de Daño o Miedo que permanecen boca arriba en la zona de juego de un Héroe tienen capacidades persistentes y afectan negativamente al Héroe mientras sigan en su zona de juego.
- 38.7 Algunos efectos de juego permiten a un Héroe descartar Daño () o Miedo (<a>, Cuando un Héroe descarta una carta de Daño o Miedo, puede descartar una carta boca arriba a su elección o una boca abajo al azar.
	- ▶ Cuando un Héroe descarta un Daño (९) o Miedo (♦), coge una carta de Daño o Miedo de su zona de juego y la coloca debajo del mazo de Daño o Miedo, según corresponda.
	- Si un efecto de juego permite a un Héroe descartar varias cartas de Daño (\) o Miedo (\), puede descartar una combinación de cartas boca arriba y boca abajo de Daño o Miedo.
	- El daño (\) o Miedo (\) boca abajo siempre se descarta al azar.
- 38.8 Cuando un efecto de juego indica a un Héroe que ponga 1 o más cartas de Daño (\*) o Miedo (\*) boca arriba, dicho Héroe selecciona al azar esas cartas de entre todas las de Daño o Miedo que tenga boca abajo.

#### 38.9 Anular Daño <sup>y</sup> Miedo

En ocasiones, un Héroe tiene la posibilidad de anular Daño () o Miedo (%) antes de sufrirlo. Esto suele ocurrir durante el ataque de un Enemigo o durante el paso de Oscuridad de la fase de la Sombra.

- 38.10 Cuando un Héroe tiene la oportunidad de anular Daño (\) o Miedo (%), la aplicación indica al Héroe alguna variación de la palabra "anulado", seguida de una característica (por ejemplo, anulados por  $\bigcirc$ ).
- 38.11 Para anular Daño (\) y Miedo (\), el Héroe realiza una prueba de la característica especificada y puede evitar 1 Daño o Miedo por cada icono de Éxito (\*) que se obtenga en la prueba.
	- Dos Héroes no sufren nada del Daño () o Miedo (%) que se consiga evitar: las cartas de Daño o Miedo no llegan a revelarse.
	- Si un Héroe fuera a sufrir tanto Daño (\) como Miedo (\) al mismo tiempo, el Héroe puede elegir por cada icono de Éxito (※) si anula 1 Daño o 1 Miedo.
	- Si un Héroe quiere sufrir alguna cantidad de Daño () o Miedo ( $\circledast$ ) incluso si tiene suficientes iconos de Éxito ( $\circledast$ ) para anularlo, es libre de hacerlo.
- 38.12 Las capacidades que usen de forma explícita alguna variante de la palabra "evitar" reducen siempre el Daño (\) o el Miedo (\) sin que el Héroe tenga que realizar una prueba.
- 38.13 Si un Héroe puede tanto evitar como anular Daño (\) o Miedo (), puede anular el Daño y el Miedo primero y, a continuación, resolver capacidades que eviten el Daño y el Miedo.

#### 39 Debilidades

Una Debilidad es una carta de Habilidad sin efecto de juego inherente. Su función es poner obstáculos en el mazo de Habilidades de un Héroe y no proporcionar ningún icono útil durante una prueba.

- 39.1 Durante la preparación de la partida, cada Héroe añade una carta de Debilidad al azar del mazo de Debilidades a su mazo de Habilidades.
- 39.2 Un Héroe puede llegar a obtener Debilidades adicionales durante una aventura.
	- Todas las Debilidades se roban de la parte superior del mazo de Debilidades.
- 39.3 Todas las cartas de Debilidad de un Héroe se retiran de su mazo de Habilidades entre aventuras.
- 39.4 Las cartas de Debilidad pueden prepararse como las otras cartas de Habilidad, pero no tienen ningún efecto mientras están preparadas. Una Debilidad preparada cuenta como 1 de las 4 cartas preparadas de un Héroe.

#### 40 Derrotado

Un Héroe es derrotado cuando falla una prueba de resistencia tenaz, algo que ocurre cuando dicho Héroe ha sufrido demasiado Daño () o Miedo (%). Un Enemigo es derrotado cuando su vida se reduce a cero.

- 40.1 Después de que un Héroe falle una prueba de resistencia tenaz, la aplicación informa al Héroe de que ha sido derrotado.
- 40.2 Cuando un Héroe es derrotado, su figura se retira del tablero y ya no puede participar en la aventura.
	- Todas las cartas de Daño y Miedo y fichas que tenga en su zona de juego permanecen allí hasta que finalice la aventura.
	- Los Héroes derrotados aún pueden obtener experiencia y participar en la siguiente aventura de la manera habitual.
- 40.3 Después de que un Héroe sea derrotado, al inicio de la siguiente fase de la Sombra, la aventura finaliza automáticamente y los Héroes pierden.
	- Los Héroes aún pueden ganar la aventura tras la derrota de uno de los suyos, pero deben hacerlo antes de que comience la siguiente fase de la Sombra.
- 40.4 Después de aplicar los impactos a una banda de Enemigos, si a un Enemigo que forma parte de la banda no le queda vida, dicho Enemigo es derrotado.
- 40.5 Cuando un Enemigo es derrotado, la aplicación indica a los Héroes que retire su figura del tablero de juego.

# 41 Descansar X (palabra clave)

Descansar es una palabra clave que permite a un Héroe descartar Daño (<sup>\*</sup>) o Miedo (\*) **boca abajo** que ya haya sufrido.

- 41.1 Al final del turno de un Héroe durante la fase de acción, puede descartar una carta que tenga la palabra clave "Descansar X" para retirar una cantidad de cartas de Daño o Miedo **boca abajo** de su zona de juego igual a X.
	- <sup>D</sup> Un Héroe puede descartar cualquier combinación de Daño (\) y Miedo (%) que sea igual o menor que X.
- 41.2 Un Héroe puede usar varias cartas con la palabra clave "Descansar X" al final de un mismo turno.
- 41.3 Un Héroe sólo puede descartar una carta para usar la palabra clave "Descansar X" si dicha carta está preparada.

#### 42 Descartar

Cuando se descartan componentes, se colocan en un lugar específico que depende del componente:

- 42.1 Las cartas de Daño y Miedo se descartan colocándolas debajo de sus respectivos mazos.
- 42.2 Las cartas de Habilidad, incluidas las de Debilidad, se descartan colocándolas en la pila de descartes de cartas de Habilidad del Héroe al que pertenezcan.
	- Si un efecto de juego indica a un Héroe que retire una carta de Debilidad del juego, esa carta se añade al mazo de Debilidades, que luego se baraja.
	- Si una capacidad indica a un Héroe que retire una carta de la aventura, esa carta se aparta y no podrá volver a usarse durante esa aventura.
- 42.3 Las fichas y las cartas de Ventaja se descartan en sus pilas respectivas del suministro común.

# 43 Destino

Los iconos de Destino ( $\clubsuit$ ) aparecen en la esquina superior izquierda de las cartas de Habilidad, y Héroes los usan cuando realizan pruebas. Los iconos de Destino (+) también pueden aparecer en capacidades y en la aplicación.

- 43.1 Al contrario que los iconos de Éxito  $(\frac{4}{3})$ , los iconos de Destino  $(\clubsuit)$ no tienen un efecto inherente. Sin embargo, durante una prueba, un Héroe puede gastar todas las fichas de Inspiración que quiera y, por cada ficha de Inspiración que gaste, convertir 1 icono de Destino ( $\bigstar$ ) de sus cartas de Habilidad reveladas en 1 icono de  $\hat{Exito}$   $(\diamondsuit)$ .
	- Bespués de que un icono de Destino (+) se convierta en un icono de Éxito ( $\ddot{\ast}$ ), el icono de Destino ( $\clubsuit$ ) no puede usarse para ningún otro propósito y deja de considerarse un icono de Destino  $(\clubsuit)$ .
- 43.2 Durante una prueba, algunos efectos de juego permiten a los Héroes usar o gastar los iconos de Destino (+) de las cartas reveladas de maneras únicas.
	- Cuando un Héroe gasta un icono de Destino (+), ese icono no se puede gastar de nuevo durante esa prueba. Es importante que el Héroe lleve la cuenta de los iconos de Destino (+) que gasta.
- 43.3 Cuando una carta de Habilidad está preparada, sus iconos de Destino ( $\clubsuit$ ) no tienen efecto y se ignoran.

# 44 Dificultad

15

*Viajes por la Tierra Media* se puede jugar en dos niveles de dificultad: normal y difícil.

- 44.1 Los jugadores eligen el nivel de dificultad durante la preparación de la primera aventura de una campaña.
	- La dificultad no puede cambiarse durante la campaña.
- 44.2 El nivel de dificultad difícil altera el juego de las siguientes maneras:
	- Hay más Enemigos, y además tienen más capacidades.
	- Los Héroes no obtienen fichas de Inspiración cuando exploran una pieza de tablero inexplorada.

#### 45 Enemigos de élite

Los Enemigos de élite son versiones más fuertes y amenazadoras de los Enemigos básicos.

- 45.1 Todas las bandas de Enemigos de élite tienen una o más bonificaciones.
	- Las bonificaciones de una banda de Enemigos de élite se muestran en la parte superior de su menú de Enemigo dentro de la aplicación, y cuando se seleccionan dichas bonificaciones también se muestra una descripción de cada una de ellas.
	- La aplicación aplica automáticamente las bonificaciones de los Enemigos: la descripción es solamente para informar a los Héroes de las diferencias del Enemigo de élite con respecto a los básicos del mismo tipo.
- 45.2 Las bandas de Enemigos de élite pueden contraatacar a los Héroes incluso si están agotadas.
- 45.3 Los retratos de todas las bandas de Enemigos de élite están rodeados por un marco con pinchos en la aplicación para indicar que la banda es de élite.
- 45.4 Cuando se coloca una banda de Enemigos de élite en el tablero de juego, se coloca también un estandarte Enemigo de élite (con una peana de plástico) en la misma casilla que dicha banda.
	- El estandarte debe coincidir con el color y el símbolo del icono que se indican en el retrato de la banda dentro de la aplicación.
	- Si la banda de Enemigos se mueve a otra casilla, su estandarte se mueve con ella.

#### 46 Equiparse con Objetos

Antes de iniciar una campaña, cada Héroe selecciona sus Objetos iniciales y se equipa con ellos. Estos Objetos (o sus versiones mejoradas) seguirán equipados durante el resto de la campaña.

- 46.1 Al inicio de una aventura, un Héroe puede equiparse con 1 carta de armadura ( $\mathcal{L}$ ), un determinado número de cartas de Objeto que tengan un total de 2 o menos iconos de mano (2 Objetos  $\blacklozenge$  o  $1 \nightharpoonup \nightharpoonup$  y 1 Pertrecho ( $\triangle$ ).
- 46.2 Un Héroe puede equiparse con varios Pertrechos si obtiene uno o más durante una aventura.
- 46.3 Un Héroe puede usar todas las cartas con las que se haya equipado durante una aventura.
- 46.4 Los Objetos que debe tener equipados un Héroe se muestran en el menú de Objetos de la aplicación.
- 46.5 Al inicio de cada aventura, cada Héroe puede equiparse con hasta 1 Pertrecho del inventario del grupo.

#### 47 Erudición

La Erudición ( $)$  representa el conocimiento que han obtenido los Héroes a lo largo de la campaña.

- 47.1 Cuando los Héroes obtienen erudición, lo cual suele suceder durante una aventura o al final de ella, la aplicación muestra un aviso.
- 47.2 Los Héroes comparten su Erudición como grupo, y la aplicación lleva un registro de ella automáticamente.
	- Entre aventuras, el valor de Erudición del grupo se muestra en la esquina inferior izquierda de la pantalla de campamento.
	- En el transcurso de una aventura este valor se muestra en el menú del grupo.
- 47.3 El grupo no puede perder Erudición; la Erudición únicamente puede obtenerse. La Erudición no se gasta cuando un Héroe mejora un Objeto.
- 47.4 A medida que aumente el valor de Erudición del grupo, estarán disponibles nuevas mejoras de Objetos.
	- Cada carta de Objeto tiene un valor de Erudición indicado en la esquina inferior derecha que indica cuánta Erudición debe obtener el grupo antes que haya disponible una mejora de dicha carta.
	- Un Héroe no puede mejorar sus Objetos hasta que acceda a la pantalla de campamento entre aventuras.

#### 47.5 Mejorar Objetos

Un Héroe puede mejorar sus Objetos mientras está en la pantalla de campamento entre aventuras.

- 47.6 Si un Objeto puede mejorarse, aparece resaltado en el menú de Objetos. Si se selecciona un Objeto resaltado en el menú, la aplicación proporciona una lista de las mejoras disponibles para él.
- 47.7 Para mejorar un Objeto resaltado, el Héroe lo selecciona en el menú de Objetos de la aplicación y, a continuación, selecciona una de las mejoras disponibles. A continuación, el Héroe descarta la carta de Objeto que ha mejorado y la sustituye con la versión mejorada que corresponda con la que haya seleccionado en la aplicación.
	- La carta que ha sido mejorada y descartada se devuelve al suministro común y deja de estar en el inventario del Héroe.
	- Después de confirmar la mejora, la aplicación retira automáticamente el Objeto que se ha mejorado del inventario y lo sustituye por la versión mejorada.
- 47.8 Un Héroe puede mejorar todos los Objetos que quiera mientras esté en la pantalla de campamento entre aventuras.

#### 48 Estandartes enemigos

16

Los estandartes enemigos se usan para distinguir a las bandas de Enemigos de élite y a distintas bandas de Enemigos del mismo tipo.

- 48.1 Cuando se coloca una banda de Enemigos de élite en el tablero de juego, se coloca también un estandarte Enemigo de élite (con una peana de plástico) en la misma casilla que dicha banda.
- 48.2 Cuando se coloca en el tablero de juego una banda de Enemigos del mismo tipo que otra banda ya presente, se coloca también un estandarte enemigo (con una peana de plástico) en el tablero, en la misma casilla que la banda de Enemigos.
- 48.3 Cuando se coloca un estandarte enemigo en el tablero, debe coincidir con el color (élite o básico) y el símbolo del icono que aparecen en el retrato de la banda de Enemigos dentro de la aplicación; la aplicación genera automáticamente un icono cuando es necesario.
- El color y el símbolo del estandarte que debe colocarse en el tablero también se muestra en la parte superior del mensaje que indica a los jugadores que coloquen una banda de Enemigos.
- 48.4 Si la banda de Enemigos acompañada por un estandarte se mueve a otra casilla, su estandarte se mueve con ella. Cuando se retira una banda de Enemigos del tablero, el estandarte se retira también.

#### 49 Estatua (terreno)

Una estatua es un tipo de terreno que puede colocarse en el tablero de batalla.

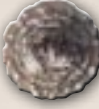

- 49.1 Durante la fase de acción, si un Héroe está en una casilla con una ficha de estatua, dicho Héroe puede realizar una acción de interacción para interactuar con la estatua.
- 49.2 Cuando un Héroe interactúa con una ficha de estatua, realiza una prueba de vigor  $(\L)$ .
	- ▶ Si obtiene al menos 2 iconos de Éxito (\*) en la prueba, el Héroe supera la prueba y puede elegir una banda de Enemigos que esté en su casilla para aplicarle 4 impactos y Hendedura. A continuación, descarta la ficha de estatua.
	- ▶ Si en la prueba se obtienen menos de 2 iconos de Éxito (\*), el Héroe falla la prueba y no ocurre nada.
- 49.3 Si un Héroe está en una casilla con uno o más Enemigos, realizar una acción de interacción para interactuar con una estatua no provoca ataques de Enemigos.

# 50 Evitar Daño y Miedo

Consulta "Daño y Miedo" en la página 14.

# 51 Exitos

Los iconos de Éxito (\*) aparecen en la esquina superior izquierda de las cartas de Habilidad, y los Héroes los usan cuando realizan pruebas.

- 51.1 Durante una prueba, un Héroe revela cartas de Habilidad de su mazo de Habilidades y calcula el número de iconos de Éxito (\*) obtenidos en la prueba.
- 51.2 Dependiendo del tipo de prueba, los iconos de Éxito  $(\frac{4}{3})$  obtenidos durante ella se usan de diferentes maneras (consulta "Pruebas" en la página 25).
- 51.3 Durante una prueba, un Héroe puede gastar todas las fichas de Inspiración que quiera. Por cada ficha de Inspiración que gaste, puede convertir 1 icono de Destino (+) de sus cartas de Habilidad reveladas en 1 icono de Éxito (※).
	- ▶ Después de que un icono de Destino (←) se convierta en un icono de Éxito  $(\frac{4}{3})$ , el icono de Destino  $(\frac{4}{3})$  no puede usarse para ningún otro propósito y deja de considerarse un icono de Destino  $(\clubsuit)$ .
- 51.4 Cuando una carta de Habilidad está preparada, sus iconos de Éxito  $(\frac{4}{3})$  no tienen efecto y se ignoran.
- 51.5 Si se obtienen más iconos de Éxito  $(\frac{4}{3})$  en una prueba que los necesarios para pasarla, los iconos de Éxito  $(\frac{4}{3})$  adicionales no tienen efecto.

# 52 Experiencia

La experiencia, abreviada como "XP" en la aplicación, es un recurso que representa el entrenamiento y la madurez de un Héroe en cada Cometido elegido.

- 52.1 La experiencia es específica de cada Cometido que un Héroe elige jugar a lo largo de la campaña, y la aplicación lleva un seguimiento de este recurso automáticamente.
	- Si un Héroe cambia de Cometido durante la campaña, podría llegar a acumular experiencia para múltiples Cometidos.
	- La experiencia de cada Héroe se muestra debajo de su retrato en la pantalla de campamento. Si un Héroe selecciona su retrato, podrá consultar la experiencia que tiene para cada Cometido con el que haya jugado.
- 52.2 Cuando los Héroes obtienen experiencia, lo cual suele suceder al final de una aventura, la aplicación muestra un aviso.
	- La experiencia que obtiene un Héroe al final de una aventura siempre es específica de dicho Héroe y del Cometido que eligió en la aventura.

#### 52.3 Adquirir <sup>y</sup> vender Habilidades

En la pantalla de campamento entre aventuras, un Héroe puede gastar la experiencia que haya obtenido para adquirir cartas de Habilidad y vender Habilidades que ya hubiera adquirido a cambio de experiencia.

- 52.4 Todas las cartas de Habilidad que pueden adquirirse o venderse tienen un valor de experiencia en la esquina inferior izquierda.
	- Este valor de experiencia indica cuánta experiencia debe gastar un Héroe para adquirirla y cuánta obtendrá si la vende.
- 52.5 En la pantalla de campamento, un Héroe puede seleccionar su retrato y cualquiera de los Cometidos que haya elegido jugar a lo largo de la campaña para consultar una lista de todas las cartas de Habilidad correspondientes a dicho Cometido.
	- Las cartas de Habilidad que forman parte del mazo de Habilidades del Héroe tienen un marco verde.
	- Las cartas de Habilidad que el Héroe no puede adquirir tienen un marco rojo.
		- **¤** Si se muestra un valor, es que el Héroe no dispone de suficiente experiencia para adquirir esa carta de Habilidad.
		- **¤** Si se muestra una imagen de otro Héroe, es que dicho Héroe tiene esa carta actualmente.
	- Todas las cartas de Habilidad que no tengan un marco rojo o verde están disponibles para que las adquiera el Héroe que está consultándolas.
- 52.6 Para adquirir una carta de Habilidad, el Héroe la selecciona en la lista de la aplicación y, a continuación, añade la versión física de la carta a su mazo de Habilidades.
	- Un Héroe sólo puede gastar experiencia de un Cometido para adquirir una carta de Habilidad que pertenezca a ese Cometido.
	- La aplicación resta automáticamente la experiencia que gasta el Héroe.
- 52.7 Para vender una carta de Habilidad, el Héroe selecciona una carta con un marco verde de la lista que aparece en la aplicación y, a continuación, retira la versión física de la carta de su mazo de Habilidades.

17

- Cuando vende una carta de Habilidad, el Héroe obtiene experiencia para el Cometido al que pertenezca la carta de Habilidad vendida.
- La aplicación suma automáticamente la experiencia que obtiene el Héroe.
- 52.8 Un Héroe puede adquirir y vender tantas cartas de Habilidad como quiera de cualquiera de los Cometidos que haya elegido jugar cada vez que accede a la pantalla de campamento entre aventuras.

#### 53 Exploración

Todas las piezas de tablero de viaje tienen un recuadro en el que puede colocarse una ficha de Exploración cuando se revele inicialmente en la aplicación. Esta ficha indica que la pieza está inexplorada.

- 53.1 Si así lo indica la aplicación, después de revelar y colocar una nueva pieza de tablero de viaje, se coloca una ficha de Exploración en el recuadro de dicha pieza.
- 53.2 Una pieza de tablero con una ficha de Exploración en ella se considera inexplorada.
- 53.3 Si un Héroe se mueve a una casilla de una pieza inexplorada, dicho Héroe debe explorarla de inmediato.

Explorar una pieza de tablero no es una acción.

- 53.4 Para explorar una pieza, el Héroe selecciona en la aplicación la ficha de Exploración que corresponda con la ficha de Exploración que se está explorando en la pieza de tablero. A continuación, el Héroe pulsa "Confirmar" y sigue las instrucciones de la aplicación.
- 53.5 Explorar una pieza de tablero no requiere que el Héroe finalice su movimiento en una casilla de dicha pieza.

# 54 Fase de acción

La fase de acción es la primera fase de una ronda de juego, y en ella cada Héroe juega un turno.

- 54.1 Durante la fase de acción, el turno de cada Héroe consiste en realizar hasta 2 acciones.
	- El Héroe puede realizar la misma acción más de una vez.
	- El Héroe puede elegir no realizar ninguna acción o realizar únicamente 1 acción, en vez de 2.
- 54.2 Las principales acciones que puede realizar un Héroe durante la fase de acción son la de viaje, la de ataque y la de interacción.
- 54.3 Hay capacidades que podrían permitir a los Héroes resolver efectos de juego que no son acciones durante su turno.
	- Si una capacidad permite a un Héroe moverse, atacar o interactuar, dicha capacidad no se considera una acción aunque su efecto sea idéntico a los conseguidos por realizar acciones.
- 54.4 La aplicación podría incluir reglas específicas para la aventura en curso que permitan a los Héroes realizar otros tipos de acciones.
- 54.5 En cada ronda, los Héroes pueden jugar en el orden que prefieran, pero cada Héroe debe resolver su turno por completo antes de que otro Héroe juegue el suyo.

54.6 Después de que cada Héroe haya jugado un turno durante la fase de acción, se pulsa el botón del reloj de arena en la aplicación y la partida continúa con la fase de la Sombra.

# 55 Fase de la Sombra

La fase de la Sombra es aquella en la que los Enemigos, la Oscuridad y otras Amenazas intentan obstaculizar el avance del grupo.

La fase de la Sombra se compone de tres pasos que los Héroes resuelven en orden:

- 55.1 **Paso 1 Activación de los Enemigos:** Todas las bandas de Enemigos listas se activan como indique la aplicación.
	- Cuando una banda de Enemigos se activa, suele moverse en dirección a un Héroe y atacarlo.
	- Si no hay bandas de Enemigos presentes en el tablero de juego, la aplicación se salta automáticamente el paso de "Activación de Enemigos".
- 55.2 **Paso 2 Oscuridad:** Cada Héroe que esté en una casilla con Oscuridad sufre una cantidad de Miedo (<a>>• indicada por la aplicación.
	- Si no hay Oscuridad en el tablero de juego y la aplicación no la está generando, la aplicación se salta automáticamente el paso de "Oscuridad".
- 55.3 **Paso 3 Amenaza:** La barra de Amenaza aumenta y se resuelve un evento de Amenaza por cada umbral que haya alcanzado o superado la barra.
	- La Amenaza aumenta durante este paso en las siguientes cantidades:
	- 2 por cada Héroe en el grupo
	- **¤** 1 por cada ficha de Amenaza en el tablero de juego
	- 1 por cada pieza inexplorada del tablero
- 55.4 Después de resolver el paso de Amenaza, la aplicación pasa a la fase de reagrupamiento.
- 55.5 Al final de la fase de la Sombra, todos los Enemigos agotados pasan a estar listos automáticamente.

# 56 Fase de reagrupamiento

18

La fase de reagrupamiento es la última de cada ronda. Durante esta fase, los Héroes planean la siguiente ronda.

Para resolver la fase de reagrupamiento, los Héroes resuelven los siguientes pasos en orden:

- 56.1 **Paso 1 Reiniciar:** Todos los Héroes reinician sus mazos de Habilidad barajando sus pilas de descartes junto con sus mazos.
	- Aunque un Héroe no tenga cartas de Habilidad en su pila de descartes, también baraja su mazo de Habilidades.
- 56.2 **Paso 2 Otear:** Cada Héroe Otea 2, o lo que es lo mismo, revela las 2 primeras cartas de su mazo de Habilidades. A continuación, prepara hasta 1 de esas cartas y coloca las restantes encima o debajo de su mazo de Habilidades en cualquier orden.

# 57 Ficha

Ficha es un término que no sólo hace referencia a los componentes de cartón que se colocan en el tablero o en las hojas de Héroe, sino también a su representación digital en la aplicación.

- 57.1 Todas las fichas que se muestran en la aplicación se corresponden con versiones físicas colocadas en el tablero de juego.
	- Si en la aplicación se muestra una ficha de Exploración, Búsqueda, Personaje, Amenaza, Terreno u Oscuridad, debe haber una ficha física correspondiente del mismo tipo en la misma ubicación del tablero de juego.
- 57.2 Si una regla o efecto de juego indica a un jugador que seleccione una ficha en la aplicación, el jugador debe tocar la imagen de la ficha indicada.

# 58 Fichas de Amenaza

En el tablero pueden aparecer fichas de Amenaza, que representan Amenazas de una casilla con las que los Héroes pueden interactuar.

- 58.1 Seleccionando una ficha de Amenaza en la aplicación, un Héroe puede obtener información sobre lo que representa esa ficha específica.
- 58.2 Si un Héroe está en la misma casilla que una ficha de Amenaza, puede interactuar con ella realizando una acción de interacción (consulta "Acción de interacción" en la página 6).
- 58.3 Cualquier Héroe puede seleccionar una ficha de Amenaza en la aplicación en cualquier momento; sin embargo, sólo puede pulsar un botón que tenga un icono de interacción (+) si está realizando una acción de interacción.
- 58.4 Durante el paso de Amenaza de la fase de la Sombra, la Amenaza aumenta en 1 por cada ficha de Amenaza que haya en el tablero de juego.

# 59 Fichas de Búsqueda

En el tablero pueden aparecer fichas de Búsqueda, que representan lugares o zonas de una casilla con las que los Héroes pueden interactuar.

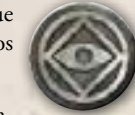

- 59.1 Seleccionando una ficha de Búsqueda en la aplicación, un Héroe puede obtener información sobre lo que representa esa ficha específica.
- 59.2 Si un Héroe está en la misma casilla que una ficha de Búsqueda, puede interactuar con ella realizando una acción de interacción (consulta "Acción de interacción" en la página 6).
- 59.3 Cualquier Héroe puede seleccionar una ficha de Búsqueda en la aplicación en cualquier momento; sin embargo, sólo puede pulsar un botón que tenga un icono de interacción  $(\rightarrow)$  si está realizando una acción de interacción.

# 60 Fichas de Desgaste

Las fichas de Desgaste se colocan en los Pertrechos con el fin de llevar un seguimiento del número de veces que puede un Héroe desgastar ese Pertrecho para resolver su efecto.

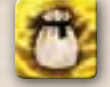

19

60.1 Cuando un Héroe se equipa con un Pertrecho, coloca tantas fichas de Desgaste en dicho Pertrecho como indique el número de la esquina inferior izquierda de la carta que aparece junto al icono de Desgaste.

- 60.2 Si un efecto de juego indica a un Héroe que desgaste un Pertrecho, debe retirar de él una ficha de Desgaste.
	- Cuando no le queden fichas de Desgaste a un Pertrecho, ya no se puede usar; el Héroe pone el Pertrecho boca abajo como recordatorio de que se ha desgastado por completo.
	- Un Héroe no puede resolver capacidades pasivas ni capacidades que no requieran el desgaste del Pertrecho mientras la carta del Pertrecho está boca abajo.
- 60.3 Si un efecto de juego permite a un Héroe colocar una ficha de Desgaste en un Pertrecho, puede colocar esa ficha en un Pertrecho boca abajo. Cuando esto ocurre, se pone el Pertrecho boca arriba y el Héroe que tenga el Pertrecho puede resolver sus capacidades.

# 61 Fichas de Personaje

En ocasiones podría aparecer en el tablero una ficha de Personaje que representa a alguien con quien los Héroes pueden interactuar.

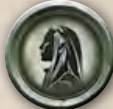

- 61.1 Seleccionando una ficha de Personaje en la aplicación, un Héroe puede obtener información sobre dicho Personaje.
- 61.2 Si un Héroe está en la misma casilla que una ficha de Personaje, puede interactuar con ella realizando una acción de interacción (consulta "Acción de interacción" en la página 6).
- 61.3 Cualquier Héroe puede seleccionar una ficha de Personaje en la aplicación en cualquier momento; sin embargo, sólo puede pulsar un botón que tenga un icono de interacción (+) si está realizando una acción de interacción.

#### 62 Fin de una aventura o campaña

Una aventura finaliza cuando el grupo completa sus objetivos o fracasa en el intento, cuando la Amenaza llega al final de la barra de Amenaza, o al inicio de la fase de la Sombra después de que un Héroe haya sido derrotado.

Una campaña puede acabar de varias maneras: con la victoria o derrota de los Héroes, dependiendo de que estos hayan ganado o perdido ciertas aventuras.

- 62.1 Cada aventura tiene una serie de objetivos que los Héroes deben completar para ganar.
- 62.2 Si los Héroes completan todos los objetivos, la aplicación indica que la aventura ha finalizado y que los Héroes han ganado.
- 62.3 Algunos objetivos pueden precipitar el final de la aventura si los Héroes no logran completarlos. Cuando esto ocurre, la aplicación indica que la aventura ha finalizado y que los Héroes han perdido.
- 62.4 Cuando la barra de Amenaza en la aplicación se llena por completo, la aplicación indica que la aventura ha concluido y los Héroes han perdido.
- 62.5 Después de que un Héroe sea derrotado, la aventura finaliza automáticamente al inicio de la siguiente fase de la Sombra. Si esto ocurre, la aplicación indica que la aventura ha finalizado y que los Héroes han perdido.
	- Los Héroes aún pueden completar los objetivos de la aventura y ganarla después de que un Héroe sea derrotado, siempre que lo logren antes del inicio de la siguiente fase de la Sombra.
- 62.6 Después de que la aventura finalice, ganen o pierdan los Héroes, la aplicación muestra un epílogo para la aventura y, a continuación, pasa a la pantalla de campamento, en la que los Héroes pueden adquirir Habilidades y mejorar Objetos antes de comenzar la siguiente aventura de la campaña.
	- Si con el final de la aventura acaba también la campaña, la aplicación muestra el epílogo de la campaña.

# 63 Foso (terreno)

Un foso es un tipo de terreno que puede colocarse en el tablero de batalla.

63.1 Si un Héroe se mueve a una casilla con una ficha de foso, dicho Héroe debe realizar una prueba de agilidad  $(Q)$ .

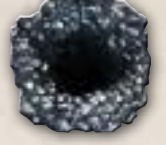

- ▶ Si obtiene al menos 2 iconos de Éxito (\*) en la prueba, el Héroe supera la prueba y no ocurre nada.
- → Si en la prueba se obtienen menos de 2 iconos de Éxito (\*), el Héroe falla la prueba y sufre 2 de Daño (\*).
- 63.2 Un Héroe debe realizar una prueba de agilidad  $\left( \bigcirc \right)$  cuando se mueve a una casilla con una ficha de foso incluso si sólo está atravesando dicha casilla: la ficha de foso afecta a los Héroes aunque no finalicen su movimiento en esa casilla.
- 63.3 Si un efecto de juego "coloca" a un Héroe en una casilla que tiene una ficha de foso, dicho Héroe ignora los efectos de la ficha.

# 64 Ganar una aventura o campaña

Consulta "Fin de una aventura o campaña" en la página 19.

#### 65 Gastar

Los Héroes pueden gastar distintas fichas y recursos a lo largo de la partida para adquirir cartas y resolver efectos de juego.

- 65.1 Durante una prueba, un Héroe puede gastar todas las fichas de Inspiración que quiera. Por cada ficha de Inspiración que gaste, puede convertir 1 icono de Destino (+) de sus cartas de Habilidad reveladas en 1 icono de Éxito (※).
	- Cuando un Héroe gasta una ficha de Inspiración, retira la ficha de su hoja de Héroe y la coloca en el suministro común.
- 65.2 Un Héroe puede gastar experiencia entre aventuras para adquirir nuevas cartas de Habilidad.
	- Cuando un Héroe gasta experiencia, la aplicación automáticamente resta de su total acumulado la experiencia que haya gastado.
- 65.3 Cuando se realiza una prueba de ataque, un Héroe puede gastar los iconos de Éxito ( $\ddot{*}$ ) obtenidos en la prueba para resolver capacidades de las cartas de Objeto que se estén usando para dicha prueba.
	- ▶ Cuando un Héroe gasta un icono de Éxito (\*), ese icono no se puede gastar de nuevo durante esa prueba. Es importante que el Héroe lleve la cuenta de los iconos de Éxito (\*) que gasta.
- 65.4 Cuando realizan una prueba, algunos efectos de juego permiten a los Héroes gastar los iconos de Destino (+) de las cartas reveladas de formas únicas.
	- ▶ Cuando un Héroe gasta un icono de Destino (◆), ese icono no se puede gastar de nuevo durante esa prueba. Es importante que el Héroe lleve la cuenta de los iconos de Destino (+) que gasta.

# 66 Golpear X (palabra clave)

Golpear es una palabra clave que permite a un Héroe añadir impactos a los Enemigos durante un ataque.

- 66.1 Cuando un Héroe realiza una prueba de ataque, dicho Héroe puede descartar una carta con la palabra clave "Golpear X" para añadir X impactos a la banda de Enemigos objetivo del ataque.
- 66.2 Un Héroe sólo puede descartar una carta para usar la palabra clave "Golpear" si dicha carta está preparada.

# 67 Grupo

Grupo es el término que se aplica colectivamente a todos los Héroes que están jugando.

- 67.1 Si una regla o efecto de juego usa la palabra "grupo", se refiere a todos los Héroes que están jugando.
- 67.2 Antes de iniciar una campaña, los jugadores crean un nombre para su grupo, que se muestra en el espacio de guardado.

# 68 Guardar y continuar

Cuando se inicia una campaña, los Héroes deben seleccionar un espacio de guardado. La aplicación proporciona a los jugadores varios espacios de guardado para que puedan jugar varias campañas al mismo tiempo.

- Durante una aventura, la aplicación guarda la partida de forma automática al final de cada ronda.
	- Durante una aventura, los jugadores pueden guardar la partida de forma manual desde el menú de opciones, al que se accede pulsando el botón con el engranaje de la esquina superior derecha.
	- Entre aventuras, los jugadores pueden guardar la partida pulsando el botón "Guardar y salir" en la pantalla de campamento.
- 68.2 Los jugadores pueden abandonar la partida en cualquier momento durante una aventura o entre aventuras.
	- La aplicación no lleva un seguimiento de las posiciones de los Enemigos o los Héroes en el tablero, ni de la zona de juego o el estado del mazo de Habilidades de cada Héroe, con lo que si el grupo abandona la partida en mitad de una aventura, los jugadores tendrán que anotar esa información por su cuenta o dejar los componentes donde están entre sesiones.
- 68.3 Para continuar una campaña, los jugadores pulsan el botón de "Cargar partida" en la pantalla de inicio de la aplicación. A continuación, seleccionan el espacio de guardado con el que quieren continuar.
- 68.4 Cuando se continúa una campaña, la aplicación carga la partida en el punto exacto en el que se guardó por última vez.

#### 69 Hechicería

20

Algunas bandas de Enemigos tienen hechicería, que hace que sean más difíciles de derrotar.

- 69.1 La hechicería de una banda de Enemigos se muestra en su barra de vida, dentro de su menú de Enemigo.
- 69.2 Cuando un Héroe aplica impactos a un Enemigo con hechicería, los impactos se aplican a su hechicería antes de aplicarse a su vida.
- Si un Enemigo cuenta tanto con armadura como con hechicería, los impactos se aplican a su armadura antes de aplicarse a su hechicería.
- 69.3 Después de que un Héroe pulse el botón "Aplicar" para aplicar impactos a los Enemigo, los Enemigos que no hayan sido derrotados recuperan su hechicería.
- 69.4 Cuando se selecciona el modificador "Castigo", los impactos aplicados a un Enemigo ignoran su hechicería.

#### 70 Hendedura

Consulta "Modificadores" en la página 22.

#### 71 Héroe

Cada jugador controla a un Héroe de la Tierra Media.

- 71.1 Cada Héroe está representado en el tablero de juego por una figura de plástico.
- 71.2 Cada Héroe tiene una zona de juego, que incluye su hoja de Héroe, sus Objetos equipados y su mazo de Habilidades exclusivo.
- 71.3 Cuando se juega en solitario, el jugador controla a dos Héroes.

# 72 Hoguera (terreno)

Una hoguera es un tipo de terreno que puede colocarse en el tablero de batalla.

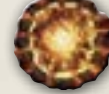

72.1 Cuando un Héroe resuelve un ataque, si está en una casilla con una ficha de hoguera, dicho Héroe pue-

de descartar 1 carta que tenga un icono de Destino (+) de las reveladas durante la prueba de ataque para aplicar "Perforante" o "Castigo" a la banda de Enemigos a la que está atacando.

 Si una carta de Habilidad se descarta por el efecto de una ficha de hoguera, los iconos que tuviera la carta, como los de Destino  $(\clubsuit)$  o de Éxito  $(\divideontimes)$ , no pueden convertirse o gastarse durante esa prueba.

# 73 Hojas de Héroe

Cada Héroe tiene una hoja de Héroe que muestra información sobre él.

- 73.1 Cada hoja de Héroe muestra los valores del Héroe en cada una de las cinco características.
	- El valor de una característica indica cuántas cartas de Habilidad revela un Héroe cuando realiza una prueba de dicha característica.
- 73.2 Cada hoja de Héroe muestra sus límites de Daño y Miedo.
	- Si en algún momento un Héroe llega a tener una cantidad de cartas de Daño en su zona de juego igual o mayor que su límite de Daño o una cantidad de cartas de Miedo en su zona de juego igual o mayor que su límite de Miedo, dicho Héroe debe realizar una prueba de resistencia tenaz.
- 73.3 Cada hoja de Héroe muestra sus capacidades únicas, y cada capacidad describe cuándo se puede usar y cómo se resuelven sus efectos.
- 73.4 Un Héroe coloca sus cartas preparadas debajo de su hoja de Héroe.

74 Impactar a los Enemigos

Consulta "Aplicar impactos a los Enemigos" en la página 8.

# 75 Inspiración

Las fichas de Inspiración permiten a los Héroes convertir iconos de Destino  $(\clubsuit)$  en iconos de Éxito  $(\divideontimes)$  durante las pruebas.

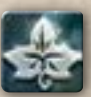

- 75.1 Cuando un Héroe obtiene una ficha de Inspiración, la coloca en su hoja de Héroe.
- 75.2 Cada hoja de Héroe tiene un límite de Inspiración, que indica la cantidad máxima de fichas de Inspiración que puede acumular.
	- Si un Héroe obtiene Inspiración pero ya tiene tanta como indica su límite, no obtiene esa Inspiración.
- 75.3 Durante una prueba, un Héroe puede gastar todas las fichas de Inspiración que quiera. Por cada ficha de Inspiración que gaste, puede convertir 1 icono de Destino (+) de sus cartas de Habilidad reveladas en 1 icono de Éxito ( $\ddot{\ast}$ ).
- 75.4 Para gastar 1 ficha de Inspiración, el Héroe la coge de su hoja de Héroe y la devuelve al suministro común.

# 76 Inventario

El inventario es el nombre que se le da al repositorio de los Objetos y las Habilidades que el grupo de Héroes ha adquirido.

- 76.1 Se pueden consultar los Objetos que están en el inventario pulsando el botón "Objetos" en la aplicación.
	- Los Objetos iniciales o mejorados de un Héroe se enumeran en la pestaña de "Héroe" del menú de Objetos.
	- Los Pertrechos del grupo se enumeran en la pestaña de "Pertrechos" del menú de Objetos.
- 76.2 Para consultar las Habilidades (incluidos los Títulos) que tiene un Héroe en su inventario, debe seleccionar su retrato en la pantalla de campamento.
	- Las Habilidades adquiridas por cada Héroe se organizan según el Cometido y tienen un marco de color verde.
- 76.3 Si un efecto de juego indica a un Héroe que se equipe con un Pertrecho del inventario, puede equiparse con cualquiera de estos Objetos de la ficha "Pertrecho" que no esté ya en juego.
- 76.4 Algunas capacidades de las cartas de Habilidad de Título indican al Héroe que retire la carta de la aventura. Cuando esto ocurre, el Héroe pone a un lado la carta y no puede usarla durante el resto de la aventura.
- 76.5 Al continuar la campaña, los jugadores sacan de la caja del juego las cartas de Objeto y de Habilidad que tienen en su inventario.

# 77 LETAL

Consulta "Modificadores" en la página 22.

78 Listo

21

Consulta "Agotado" en la página 7.

# 79 Mejorar Objetos

Consulta "Erudición" en la página 16.

# 80 Mesa (terreno)

Una mesa es un tipo de terreno que puede colocarse en el tablero de batalla.

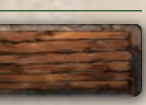

- 80.1 Durante la fase de acción, si un Héroe está en una casilla que contiene una ficha de mesa, dicho Héroe puede realizar una acción de interacción para interactuar con esa mesa.
- 80.2 Cuando un Héroe interactúa con una ficha de mesa, realiza una prueba de brío (6).
	- <sup>►</sup> Si obtiene al menos 1 icono de Éxito (\*) en la prueba, el Héroe supera la prueba, con lo que obtiene 1 ficha de Inspiración y adquiere Valentía.
	- ► Si en la prueba no se obtiene al menos 1 icono de Éxito (\*), el Héroe falla la prueba y no ocurre nada.
- 80.3 Un Héroe puede interactuar con una mesa aunque ya tenga Valentía, aunque tenga tantas fichas de Inspiración como indique su límite o incluso aunque se den ambas circunstancias.
	- Un Héroe que ya tenga Valentía aún puede obtener fichas de Inspiración.
	- Un Héroe que tenga un número de fichas de Inspiración igual a su límite aún puede adquirir Valentía.
- 80.4 Si un Héroe está en una casilla con un Enemigo, realizar una acción de interacción para interactuar con una mesa no provoca ataques de Enemigos.

#### 81 MIEDO

Consulta "Daño y Miedo" en la página 14.

#### 82 **MODIFICADORES**

Hay seis modificadores de ataque que pueden alterar el modo en que los impactos se aplican a las bandas de Enemigos.

- 82.1 Cuando ataca a una banda de Enemigos, un Héroe puede resolver capacidades de sus cartas de Objeto que añadan impactos o modificadores contra la banda de Enemigos.
	- Existen otros efectos de juego y capacidades que también permiten a un Héroe aplicar modificadores contra una banda de Enemigos.
- 82.2 Pueden aplicarse varios modificadores al mismo ataque, y todos sus efectos se combinan.
- 82.3 Algunas capacidades de los Enemigos vedan la aplicación de ciertos modificadores. Si una capacidad va a aplicar un modificador vedado, el modificador no tiene efecto.
- 82.4 Se puede seleccionar y cancelar la selección de los modificadores para consultar sus efectos antes de pulsar "Confirmar" para resolver un ataque.
- 82.5 No se puede aplicar el mismo modificador varias veces durante un único ataque.
- 82.6 Los seis modificadores y sus efectos son los siguientes:
	- **Perforante:** Cuando se aplican junto con el modificador "Perforante", los impactos ignoran la armadura de una banda de Enemigos.
- **Castigo:** Cuando se aplican junto con el modificador "Castigo", los impactos ignoran la hechicería de una banda de Enemigos.
- **Tajo:** Cuando se aplican con el modificador "Tajo", los impactos se aplican a todos los Enemigos de una banda.
- **Letal:** Si se reduce la vida restante de un Enemigo (no su armadura ni su hechicería) a la mitad durante un ataque y se ha aplicado el modificador "Letal", dicho Enemigo es derrotado.
- **Hendedura:** El modificador "Hendedura" reduce permanentemente la armadura de un Enemigo en 1. Si un Enemigo es derrotado, la armadura de otro Enemigo de la banda también se reduce en 1.
- **Aturdimiento:** Si se aplica el modificador "Aturdimiento" a una banda de Enemigos, dicha banda está agotada y, aunque sea de élite, no puede contraatacar.
- 82.7 Las reglas para aplicar modificadores se explican en la sección "Aplicar impactos a los Enemigos" en la página 8.

#### 83 Movimiento

Esta entrada se divide en dos secciones distintas para resolver el movimiento de los Héroes y los de los Enemigos.

#### 83.1 Movimiento de los Héroes

La principal manera que tiene un Héroe de moverse por el tablero es realizar una acción de viaje durante su turno.

- 83.2 Para moverse, el Héroe desplaza su figura desde la casilla que ocupa en ese momento hasta una casilla adyacente.
- 83.3 Si un Héroe se mueve a una casilla de una pieza inexplorada, dicho Héroe debe explorarla.
	- Explorar una pieza no es opcional: ocurre de inmediato y no es una acción.
- 83.4 Si un Héroe quiere salir de una casilla que contiene una o más bandas de Enemigos listas, antes de que dicho Héroe se mueva, debe provocar a todas las bandas de Enemigos listas de la casilla.
	- Después de provocar a todas las bandas de Enemigos, el Héroe puede moverse a una casilla adyacente.
	- El Héroe provoca a las bandas de Enemigos de esta manera siempre que se mueva para salir de la casilla, tanto si es por una acción de viaje o por un efecto de juego que causa o permite un movimiento.
- 83.5 Si un efecto de juego indica que se "coloque" una figura de Héroe en el tablero de juego, esa colocación **no** se considera un movimiento para todos los propósitos de reglas ni interacciones con efectos de juego.
	- Si un Héroe es colocado en una casilla desde otra casilla que contiene una o más bandas de Enemigos, esas bandas de Enemigos **no** son provocadas.

#### 83.6 Movimiento de los Enemigos

22

Las bandas de Enemigos se mueven durante su activación, normalmente en dirección a un Héroe específico para resolver un ataque contra él.

83.7 Cada vez que una banda de Enemigos se mueve, sus figuras se mueven desde la casilla que ocupan en ese momento hasta una casilla adyacente.

- 83.8 Cuando una banda de Enemigos se mueve, la aplicación indica el número máximo de movimientos de los que dispone e indica el objetivo hacia el que se moverá.
- 83.9 Durante su activación, si una banda de Enemigos se mueve de modo que cruce una ficha de arroyo, la activación de dicha banda de Enemigos termina de inmediato.

# 84 Muro (terreno)

Un muro es una ficha de Terreno que puede colocarse encima de un borde de un tablero de batalla.

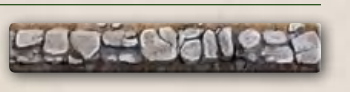

- 84.1 Las casillas separadas por una ficha de muro no se consideran adyacentes: un Héroe o Enemigo no puede moverse de modo que atraviese un borde con una ficha de muro.
	- Si las fichas de muro crean casillas diagonales, dichas casillas no son adyacentes.
- 84.2 Si una capacidad, como por ejemplo "Ojo de lince", permite a un Héroe o Enemigo resolver un ataque a distancia hasta 2 o más casillas de distancia en un tablero de batalla, existe la posibilidad de que un Héroe o Enemigo pueda resolver un ataque a distancia contra un objetivo que esté al otro lado de una ficha de muro.

# 85 Neblina (terreno)

La neblina es un tipo de terreno que puede colocarse en el tablero de batalla.

85.1 Si un Héroe fuera a sufrir Daño (\) mientras está en una casilla con una ficha de neblina, sufre todo el Daño boca abajo.

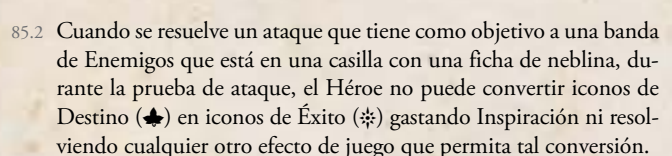

# 86 Niveles

Consulta "Cartas de Objeto" en la página 12.

# 87 **OBIETIVOS**

Cada aventura indica a los Héroes una serie de objetivos.

- 87.1 El objetivo actual de los Héroes se muestra debajo de la barra de Amenaza en la aplicación.
- 87.2 Después de que los Héroes completen su objetivo actual, la aplicación les proporcionará uno nuevo automáticamente.
- 87.3 Si los Héroes completan todos los objetivos de una aventura, la aventura finaliza, los Héroes ganan la partida y la aplicación pasa a la pantalla de campamento, antes de iniciar la siguiente aventura de la campaña.

# 88 Ocultarse (palabra clave)

Ocultarse es una palabra clave que permite a un Héroe obtener una carta de Ventaja de "Ocultación".

88.1 Después de que un Héroe realice cualquier prueba, puede descartar una carta con la palabra clave "Ocultarse" para obtener una carta de Ventaja de "Ocultación".

- 88.2 Un Héroe sólo puede descartar una carta para usar la palabra clave "Ocultarse" si dicha carta está preparada.
- 88.3 Un Héroe no puede usar la palabra clave "Ocultarse" si ya tiene Ocultación.

# 89 Oscuridad

La Oscuridad es una propiedad de algunas casillas del tablero y puede ocasionar que los Héroes sufran Miedo (<a> durante la fase de la Sombra.

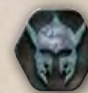

- 89.1 Algunas casillas del tablero tienen un icono de Oscuridad impreso en ellas. Estas casillas siempre están en la Oscuridad.
- 89.2 Algunos efectos de juego pueden añadir Oscuridad a casillas específicas del tablero. Cuando esto ocurre, se coloca una ficha de Oscuridad en la casilla para representar que está en la Oscuridad.
- 89.3 La aplicación podría indicar que el tablero de juego entero está en la Oscuridad. Cuando esto ocurre, aparece un icono de Oscuridad en la pantalla de la aplicación que indica que todas las casillas del tablero están en la Oscuridad: no hace falta colocar una ficha de Oscuridad en todas las casillas del tablero de juego.
- 89.4 Durante el paso de Oscuridad de la fase de la Sombra, cada Héroe que esté en la Oscuridad sufre una cantidad de Miedo (<a>><a>
indicada por la aplicación.
	- Un Héroe está en la Oscuridad si está en una casilla que contiene un icono de Oscuridad o una ficha de Oscuridad.
	- Por lo general, los Héroes tienen la oportunidad de anular este Miedo  $(*).$

# 90 Otear X (palabra clave)

Otear es una palabra clave que permite a los Héroes preparar y reorganizar cartas en su mazo de Habilidades.

- 90.1 Cuando un efecto indique "Otear X", el Héroe revela X cartas de encima de su mazo de Habilidades y puede preparar 1 de ellas. A continuación, el Héroe coloca el resto de las cartas reveladas encima o debajo del mazo de Habilidades.
	- Puede colocar todas las cartas encima, todas debajo, o repartirlas encima y debajo como prefiera.
	- Si el Héroe coloca varias cartas encima o debajo del mazo de Habilidades, puede colocarlas en el orden que quiera.

# 91 Palabras clave

Las palabras clave son formas abreviadas de identificar las capacidades específicas que aparecen con más frecuencia en las cartas.

- Cada palabra clave tiene reglas específicas que los jugadores pueden consultar en la entrada del glosario correspondiente. Las palabras clave son:
	- Otear X
	- Golpear X
	- Salvaguardar X
	- Correr X
	- **Descansar X**
	- Ocultarse

91.2 Si una carta añade una palabra clave a una carta y la carta que recibe la palabra clave ya tiene una versión de ella, se considera que la carta tiene la mejor versión de la palabra clave.

*Ejemplo: Si una carta de Habilidad tiene "Golpear 2" y adquiere "Golpear 1" mediante un efecto de juego, se considera que la carta tiene la palabra clave "Golpear 2".*

# 92 Partidas en solitario

Si un jugador está jugando en solitario, controla entre 2 y 4 Héroes. El resto de las reglas del juego son iguales.

- 92.1 El jugador mantiene una zona de juego separada para cada Héroe que controla. Los Héroes no comparten Objetos, fichas, mazos de cartas de Habilidad, etc.
- 92.2 Durante la fase de acción, el jugador debe resolver por completo el turno de un Héroe antes de resolver el de otro.

# 93 Perder una aventura <sup>o</sup> campaña

Consulta "Fin de una aventura o campaña" en la página 19.

#### 94 Perforante

Consulta "Modificadores" en la página 22.

#### 95 Pertrechos

Los Pertrechos ( $\ddot{a}$ ) son un tipo de carta de Objeto que los Héroes pueden obtener durante una aventura.

- 95.1 Cuando un Héroe obtiene una carta de Pertrecho, la aplicación especifica el nombre del Pertrecho que obtiene el Héroe. A continuación, el Héroe roba el Pertrecho especificado del mazo de Pertrechos y se equipa con él.
	- Durante una aventura, si un Héroe ya tiene un Pertrecho equipado, puede seguir equipándose los nuevos Pertrechos que obtenga.
- 95.2 Durante la aventura en la que se obtiene un determinado Pertrecho, sólo el Héroe específico que lo obtuvo puede equiparse con él.
	- Después de cada aventura, todos los Pertrechos equipados se devuelven al inventario del grupo.
- 95.3 Cuando un Héroe se equipa con un Pertrecho, coloca tantas fichas de Desgaste sobre dicho Pertrecho como indique el número de la esquina inferior izquierda de la carta (consulta "Fichas de Desgaste" en la página 19).
- 95.4 Al contrario que otros Objetos, los Pertrechos pertenecen al grupo entero, en vez de a Héroes individuales.
	- Durante la preparación de la partida, antes de cada aventura, cada Héroe puede equiparse con un Pertrecho de entre todos los que hayan obtenido los Héroes.
	- El menú de Objetos de la aplicación lleva un seguimiento de todos los Pertrechos que han obtenido los Héroes durante la campaña.
- 95.5 Si un efecto de juego indica a un Héroe que desgaste un Pertrecho, debe retirar de él una ficha de Desgaste.
	- Cuando no le queden fichas de Desgaste a un Pertrecho, ya no se puede usar; el Héroe pone el Pertrecho boca abajo como recordatorio de que se ha desgastado por completo.
- **¤** Mientras un Pertrecho está boca abajo, el Héroe no puede resolver ninguna de sus capacidades, ni siquiera las pasivas.
- 95.6 Algunos efectos de juego pueden permitir a un Héroe colocar una ficha de Desgaste en un Pertrecho.
	- Un Héroe puede tener más fichas de Desgaste en un Pertrecho que las indicadas en el número de la esquina inferior izquierda de la carta de dicho Pertrecho.
	- Un Héroe puede colocar una ficha de Desgaste en un Pertrecho boca abajo. Cuando esto ocurre, se pone el Pertrecho boca arriba y sus capacidades vuelven a estar disponibles para el Héroe.
- 95.7 Cada Pertrecho describe cuándo se puede usar y cómo se resuelven sus efectos.
	- La mayoría de las capacidades de los Pertrechos requieren que se desgasten para resolver sus efectos.

# 96 PREPARAR CARTAS

Los Héroes pueden preparar sus cartas de Habilidad para usar las capacidades de dichas cartas.

- 96.1 Para preparar una carta de Habilidad, el Héroe la coloca debajo de su hoja de Héroe.
- 96.2 Resolver una capacidad que permita Otear es la forma más común de que un Héroe pueda preparar una carta de Habilidad.
	- Durante la mayoría de las aventuras, la aplicación indica a cada Héroe que use Otear antes de la primera fase de acción y durante cada fase de reagrupamiento.
- 96.3 Durante la preparación de la partida, cada Héroe prepara la carta con el número "1" que corresponda con su Cometido elegido.
	- Se puede identificar esta carta porque tiene estrellas a los dos lados del título.
	- Esta carta se prepara durante los pasos de preparación de la partida.
- 96.4 Un Héroe puede tener hasta 4 cartas preparadas al mismo tiempo.
	- Después de que un Héroe prepare 1 o más cartas de Habilidad, si dicho Héroe tiene más de 4 cartas preparadas, debe descartar cualquiera de ellas hasta tener sólo 4 preparadas.
- 96.5 Cuando tiene preparada una carta de Habilidad, un Héroe puede usar las capacidades de dicha carta.
	- Para usar la capacidad de una carta, un Héroe debe seguir las instrucciones indicadas en ella.
	- Un Héroe no puede usar la capacidad de una carta de Habilidad si la carta no está preparada.
- 96.6 Cuando una carta de Habilidad está preparada, sus iconos de Éxito  $(\frac{4}{3})$  y Destino  $(\frac{4}{3})$  no tienen efecto y se ignoran.

# 97 Provocar a los Enemigos

 $\sqrt{24}$ 

Cuando un Héroe está en la misma casilla que una banda de Enemigos, ciertas acciones que el Héroe realice pueden provocar a los Enemigos y causar que ataquen.

- 97.1 Para provocar a una banda de Enemigos, un Héroe pulsa el botón en el extremo izquierdo de la Barra de enemigos, seguido por el retrato de la banda a la que está provocando. A continuación, la aplicación proporciona la información necesaria para que el Héroe resuelva un ataque de la banda de Enemigos provocada.
- 97.2 Si un Héroe quiere salir de una casilla que contiene una o más bandas de Enemigos listas, antes de que dicho Héroe se mueva, debe provocar a todas las bandas de Enemigos listas de la casilla.
	- Después de provocar a todas las bandas de Enemigos listas, el Héroe puede moverse a una casilla adyacente.
	- El Héroe provoca a las bandas de Enemigos de esta manera siempre que se mueva para salir de la casilla, tanto si es por una acción de viaje o por un efecto de juego que causa o permite un movimiento.
- 97.3 Si un Héroe quiere realizar una acción de interacción mientras está en una casilla que contiene una o más bandas de Enemigos listas, antes de que dicho Héroe realice dicha acción, debe provocar a todas las bandas de Enemigos listas de la casilla.
	- Después de provocar a todas las bandas de Enemigos, el Héroe puede realizar una acción de interacción.
	- Un Héroe debe provocar a todas las bandas de Enemigos en su casilla por cada acción de interacción que quiera realizar.

*Ejemplo: Si un Héroe está en una casilla con una ficha de Personaje, una ficha de Búsqueda, y una banda de Enemigos, debe provocar a la banda de Enemigos antes de interactuar con la ficha de Personaje y provocarla de nuevo antes de interactuar con la ficha de Búsqueda.*

 Los Enemigos son provocados de esta manera si el Héroe está interactuando con un componente que esté en su casilla tanto mediante una acción de interacción como por un efecto de juego que le permita hacerlo.

#### 98 Pruebas

Los Héroes realizan pruebas a lo largo de toda la partida para interactuar con el mundo y atacar a los Enemigos.

Una prueba es un reto para una de las características de un Héroe. A veces se indicará a un Héroe que realice una prueba de una característica específica, de una de las características enumeradas en una lista o de cualquier característica a su elección.

Para realizar una prueba, un Héroe resuelve los siguientes pasos en este orden:

- 98.1 **Paso 1 Revelar cartas:** El Héroe revela tantas cartas de su mazo de Habilidades como indique el valor de la característica que se esté poniendo a prueba.
	- Para revelar una carta, un Héroe coge la primera carta de su mazo de Habilidades y la pone boca arriba en su zona de juego.
	- Algunos efectos de juego pueden causar que un Héroe revele más o menos cartas que las que indique el valor de la característica impreso en su hoja de Héroe.
	- Un Héroe siempre revela como mínimo 1 carta al realizar una prueba, incluso si se ha modificado el número de cartas reveladas por debajo de 1.
	- Si hay varios efectos de juego que alteran el número de cartas de Habilidad que revela un Héroe, todos esos efectos se calculan antes de revelar ninguna carta.

25

- Hay efectos de juego que pueden aumentar o reducir una de las características de un Héroe. Esto podría ocasionar que el Héroe revele más o menos cartas que las indicadas por el valor impreso en su hoja de Héroe.
- **¤** Algunos efectos de juego pueden aumentar o reducir directamente el número de cartas de Habilidad que revela un Héroe cuando está realizando una prueba.
- El texto de todas las cartas reveladas se ignora. Durante una prueba, únicamente son relevantes los iconos de Éxito (\*) y de Destino (+) de la esquina superior izquierda de las cartas reveladas.
- 98.2 **Paso 2 Convertir Destino:** El Héroe puede gastar tantas fichas de Inspiración como quiera. Por cada ficha de Inspiración que gaste, puede convertir 1 icono de Destino (+) de sus cartas de Habilidad reveladas en 1 icono de Éxito (\*).
	- Las capacidades que un Héroe puede resolver cuando está realizando una prueba se resuelven durante este paso.
	- Un Héroe puede gastar cualquier cantidad de fichas de Inspiración durante cada prueba.
	- Después de que un icono de Destino (+) se convierta en un icono de Éxito ( $\ddot{\ast}$ ), el icono de Destino ( $\clubsuit$ ) no puede usarse para ningún otro propósito y deja de considerarse un icono de Destino  $(\clubsuit)$ .
- 98.3 **Paso 3 Calcular los resultados:** El Héroe calcula el número total de iconos de Éxito (\*) obtenidos en la prueba y aplica estos Éxitos según las instrucciones de la prueba de la siguiente forma:
	- Si la prueba indicó al Héroe la característica que tenía que poner a prueba seguida de un número (por ejemplo, "Prueba (); 2"), el Héroe supera la prueba siempre que el número de iconos de Éxito  $(\frac{4}{3})$  obtenidos en ella sea igual o mayor que el número indicado en la prueba. De lo contrario, el Héroe falla la prueba.
		- Algunas pruebas requieren que el Héroe pulse el botón de "Superada" o "Fallada" en la aplicación, y otras que siga unas instrucciones determinadas por el resultado de la prueba.
	- Si la prueba requiere que el Héroe introduzca en la aplicación el número de iconos de Éxito (\*) obtenidos, el Héroe pulsa los botones "+" y "–" para aumentar o reducir el valor hasta que coincida con el número de iconos de Éxito (\*).
		- **x** Muchas de estas pruebas son acumulativas y podrían requerir que los Héroes las realicen varias veces. La aplicación lleva un cálculo del número de iconos de Éxito (\*) que se han aplicado en todos los intentos realizados con una prueba acumulativa.
	- Si un Héroe está realizando una prueba para anular Daño () o Miedo (), sufre 1 Daño o Miedo menos por cada icono de Éxito (\*) obtenido en la prueba (consulta "Daño y Miedo" en la página 14).
	- Si un Héroe está realizando una prueba para atacar a una banda de Enemigos, gasta todos los iconos de Éxito (\*) obtenidos en la prueba para resolver capacidades de sus Objetos que añadan impactos o modificadores contra la banda de Enemigos atacada (consulta "Ataques" en la página 9).
		- Incluso cuando un ataque no añade impactos o modificadores a una banda de Enemigos, el Héroe selecciona "Aplicar" en el panel de ataque, lo que podría ocasionar un contraataque.
- 98.4 Después de calcular los resultados de la prueba, el Héroe descarta todas las cartas de Habilidad que se revelaron en ella.
- 98.5 Si el orden de resolución de una capacidad utiliza la expresión "después de una prueba", el Héroe que está resolviendo la capacidad puede hacerlo después del paso de "Calcular resultados" de cualquier prueba.

# 99 PRUEBAS DE RESISTENCIA TENAZ

Una prueba de resistencia tenaz es aquella que determina si un Héroe que ha superado su límite de Daño o de Miedo es derrotado.

- 99.1 Después de que un Héroe sufra Daño (\) o Miedo (\), si tiene una cantidad de cartas de Daño igual o mayor que su límite de Daño o una cantidad de cartas de Miedo igual o mayor que su límite de Miedo, debe realizar una prueba de resistencia tenaz.
	- Cuando un Héroe sufre múltiples puntos de Daño () o Miedo (<a>9) de una misma fuente (una banda de Enemigos o un efecto de juego), no determina si su Daño o Miedo es igual o mayor que sus límites correspondientes hasta que se hayan resuelto por completo todas las cartas de Miedo y Daño de dicha fuente.
- 99.2 Para iniciar una prueba de resistencia tenaz, el Héroe pulsa el Botón del grupo en la esquina inferior izquierda de la aplicación y, a continuación, selecciona el retrato del Héroe que está realizando la prueba de resistencia tenaz.
- 99.3 Durante la prueba de resistencia tenaz, la aplicación indica al jugador que seleccione el tipo de prueba de resistencia tenaz que va a realizar: de Daño o de Miedo.
	- Si la prueba de resistencia tenaz se ha desencadenado porque el número de cartas de Daño sufridas por un Héroe es igual o mayor que su límite de Daño, debe realizar una prueba de Daño. Si la prueba de resistencia tenaz se ha desencadenado porque el número de cartas de Miedo sufridas por un Héroe es igual o mayor que su límite de Miedo, debe realizar una prueba de Miedo.
	- Si un Héroe tiene una cantidad de cartas de Daño igual o mayor que su límite de Daño **y** una cantidad de cartas de Miedo igual o mayor que su límite de Miedo, dicho Héroe debe realizar dos pruebas de resistencia tenaz sucesivas: una por Daño (\) y una por Miedo (\). El Héroe puede elegir el orden en el que realiza estas pruebas de resistencia tenaz.
- 99.4 Después de resolver la prueba de resistencia tenaz, la aplicación le proporciona al Héroe instrucciones adicionales.

# 100 Rasgos

Una carta puede tener uno o más rasgos escritos en cursiva encima de su recuadro de texto.

- 100.1 Los rasgos se presentan siempre en letra cursiva.
- 100.2 Los rasgos no tienen efectos inherentes, pero algunos efectos de juego podrían aludir a los rasgos de las cartas.

#### 101 Reiniciar

Si un efecto de juego indica a un Héroe que reinicie su mazo de Habilidades, baraja su pila de descartes de Habilidades junto con su mazo de Habilidades. Aunque un Héroe no tenga cartas de Habilidad en su pila de descartes, baraja su mazo de Habilidades.

101.1 Si a un Héroe no le quedan cartas en su mazo de Habilidades, baraja su pila de descartes de Habilidades para crear un nuevo mazo de Habilidades.

# 102 Roca (terreno)

Una roca es un tipo de terreno que puede colocarse en el tablero de batalla.

102.1 Si un Héroe está en una casilla con una ficha de roca mientras realiza una prueba para anular Daño ()

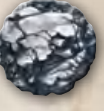

y Miedo ( $\clubsuit$ ), puede convertir 1 icono de Destino ( $\clubsuit$ ) en 1 icono de Éxito  $(\frac{1}{2})$  durante la prueba sin tener que gastar una ficha de Inspiración.

102.2Cada ficha de roca puede usarse una sola vez durante cada prueba para anular que realice un Héroe que comparta una casilla con dicha ficha de roca.

# 103 RONDA

Cada ronda de una partida se compone de las tres fases siguientes:

- 1. Fase de acción (consulta la página 18)
- 2. Fase de la Sombra (consulta la página 18)
- 3. Fase de reagrupamiento (consulta la página 18)

# 104 Salvaguardar X (palabra clave)

Salvaguardar es una palabra clave que permite a un Héroe evitar Daño (\*) o Miedo (\*).

- 104.1 Cualquier Héroe que esté en la misma casilla que un Héroe que vaya a sufrir Daño (\) o Miedo (\) puede descartar una carta con la palabra clave "Salvaguardar X" para evitar una cantidad de Daño y Miedo igual a X.
	- Un Héroe debe elegir usar la palabra clave "Salvaguardar X" antes de que se revelen cartas de Daño y Miedo.
	- Un Héroe puede usar la palabra clave "Salvaguardar X" para evitar Daño (\) y Miedo (\) que fuera a sufrir él mismo.
	- ▶ Un Héroe puede evitar cualquier combinación de Daño () y Miedo  $(\diamondsuit)$  que sea igual o menor que X.
- 104.2Un Héroe sólo puede descartar una carta para usar la palabra clave "Salvaguardar X" si dicha carta está preparada.
- 104.3 Pueden usarse varias capacidades con la palabra clave "Salvaguardar X" para evitar Daño (\) y Miedo (\) de una única fuente. Varios Héroes pueden usar capacidades con la palabra clave "Salvaguardar X" para evitar Daño y Miedo de la misma fuente.
	- Si varios Héroes sufren Daño (\*) y Miedo (\*) mientras están en la misma casilla, una única capacidad con la palabra clave "Salvaguardar X" sólo puede evitar el Daño y el Miedo sufridos por uno de dichos Héroes.

# 105 Suministro común

26

El suministro común es como se denomina al conjunto de fichas y cartas disponibles para los jugadores durante la partida.

105.1El suministro común se compone de pilas separadas para cada tipo de ficha, así como mazos separados para las cartas de Debilidad, las cartas de Pertrecho, las cartas de Título y cada uno de los tres tipos de cartas de Ventaja.

# 106 Tablero de batalla

Los tableros de batalla se usan en aventuras específicas centradas en el combate táctico. Cuando juegas una aventura en un tablero de batalla, se aplican todas las reglas habituales del juego, con las siguientes excepciones:

- 106.1No hay piezas del tablero de batalla inexploradas, así que los Héroes no exploran cuando se mueven.
- 106.2 Los tableros de batalla contienen fichas de Terreno, cada una de las cuales añade reglas a las aventuras.
	- El terreno puede alterar el modo en el que los Héroes y los Enemigos se mueven y atacan.
	- El terreno puede proporcionar a los Héroes capacidades que se resuelven con acciones de interacción.
- 106.3 Si una capacidad, como por ejemplo "Ojo de lince", permite a un Héroe o Enemigo resolver un ataque a distancia hasta 2 o más casillas de distancia en un tablero de batalla, existe la posibilidad de que un Héroe o Enemigo pueda resolver un ataque a distancia contra un objetivo que esté al otro lado de una ficha de muro.

#### 107 **I** ABLERO DE JUEGO

El tablero de juego es como se denomina de forma general a los componentes físicos que representan la Tierra Media durante una aventura.

- 107.1 Si una regla o efecto de juego hace referencia al "tablero de viaje", se refiere específicamente a un tablero que se compone de piezas de tablero de viaje, el tipo que se usa durante la mayoría de las aventuras.
- 107.2 Si una regla o efecto de juego hace referencia al "tablero de batalla", se refiere específicamente a un tablero que se compone de piezas de tablero de batalla, el tipo que se usa en aventuras específicas que se centran en el combate táctico.
- 107.3 Si una regla o efecto de juego hace referencia al "tablero de juego" o al "tablero", está refiriéndose a todos los tipos de tablero, tanto el de viaje como el de batalla.

# 108 Tablero de viaje

El tablero de viaje se usa durante las aventuras que se centran en la exploración y el viaje.

- 108.1El tablero de viaje se compone de piezas de tablero de viaje dispuestas mediante generación procedimental.
- 108.2 La niebla que se ve junto a los bordes de las piezas en la aplicación indica a los Héroes dónde se colocarán nuevas piezas de tablero.

#### 109 Tajo

27

Consulta "Modificadores" en la página 22.

#### 110 Umbrales

Consulta "Fase de la Sombra" en la página 18 y "Barra de Amenaza" en la página 10.

# 111 Zona de juego

Cada Héroe tiene una zona de juego en la que coloca sus componentes de juego.

- 111.1 La zona de juego de un Héroe se compone siempre de su hoja de Héroe, sus Objetos equipados y su mazo de Habilidades, así como de otros componentes que se añaden o retiran durante la partida, como las cartas de Daño y de Miedo.
- 111.2 Cuando un Héroe sufre Daño (\) y Miedo (\), coloca cartas de Daño y de Miedo en su zona de juego.
- 111.3Cuando un Héroe obtiene una carta de Ventaja, la coloca en su zona de juego.

# Apéndice: Elementos de la pantalla de la aplicación

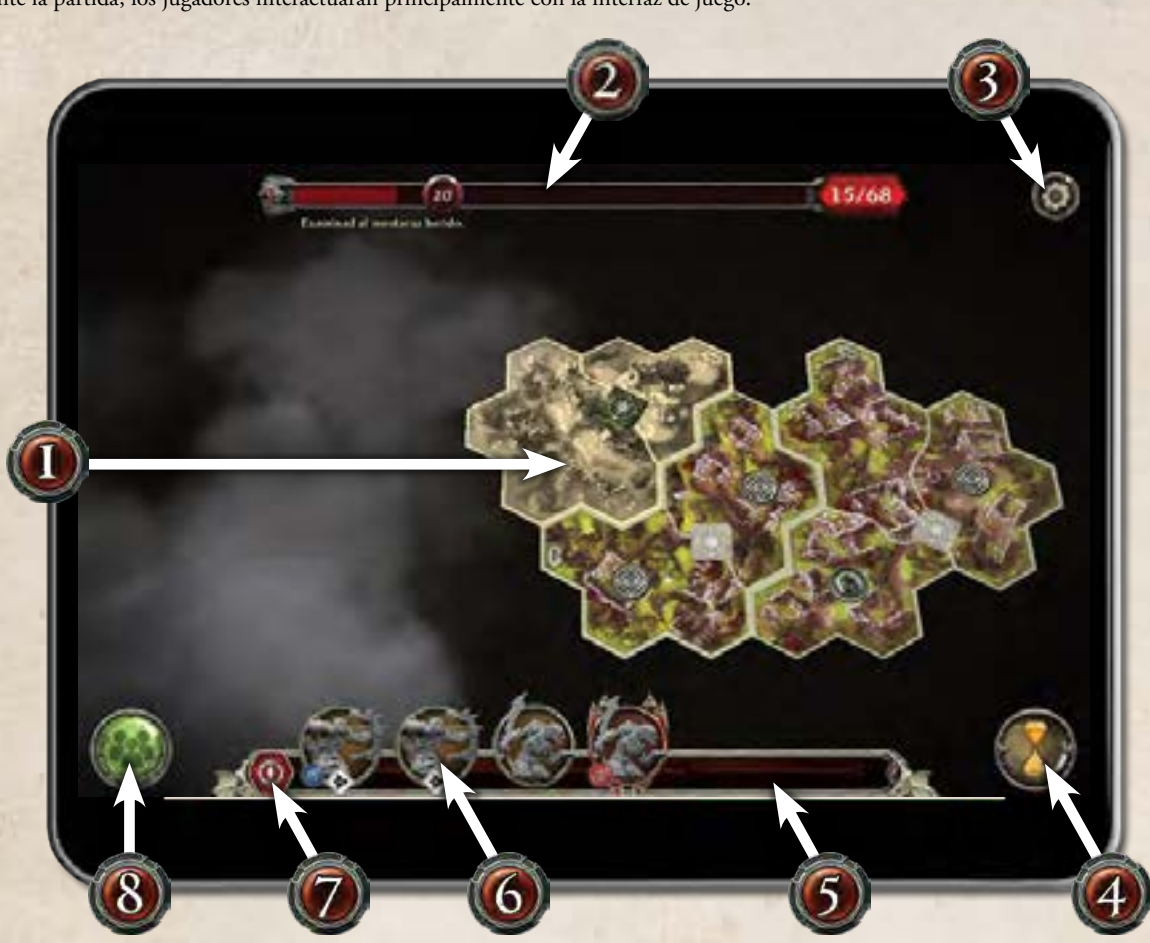

28

#### Interfaz de juego

Durante la partida, los jugadores interactuarán principalmente con la interfaz de juego.

- 1. **Tablero:** La mayor parte de la pantalla está ocupada por el tablero. A medida que los jugadores progresan en la consecución de sus objetivos, en el área central de la pantalla se van mostrando más piezas de tablero con sus fichas correspondientes. En el tablero se muestran únicamente las fichas con las que los jugadores interactúan a través de la aplicación.
- 2. **Barra de Amenaza:** La barra de Amenaza muestra la cantidad de Amenaza que han acumulado los jugadores y el siguiente umbral en el que se producirá un evento de Amenaza.
- 3. **Botón del menú de configuración:** Cualquier jugador puede pulsar este botón para abrir el menú de configuración.
- 4. **Botón de reloj de arena:** Durante la fase de acción, un jugador debe pulsar este botón después de que todos los Héroes hayan jugado sus turnos para pasar a la fase de la Sombra.
- 5. **Barra de enemigos:** Esta barra contiene un retrato por cada banda de Enemigos presente en el tablero.
- 6. **Retrato de Enemigo:** El retrato de cada banda de Enemigos muestra el tipo de figura que se usa para representarla, un icono de ataque a distancia ( $\diamondsuit$ ) si ese Enemigo puede realizar ataques a distancia, y un icono de estandarte para identificar qué ficha de Estandarte debe usarse con esa banda (si es necesario). Los retratos de las bandas de Enemigos de élite tienen marcos con pinchos, los de las bandas de Enemigos agotadas aparecen oscurecidos.
- 7. **Botón de provocar:** Cuando un Héroe debe provocar a una banda de Enemigos, pulsa el botón de provocar y, a continuación, el retrato de la banda de Enemigos a la que debe provocar.
- 8. **Botón de grupo:** Cualquier jugador puede pulsar este botón para abrir el menú del grupo. En este menú, los Héroes pueden realizar pruebas de resistencia tenaz, consultar sus Objetos y leer la crónica.

Interfaz del menú de Enemigo

Cuando se selecciona el retrato de una banda de Enemigos, se abre el menú de Enemigo de esa banda. Los jugadores usan este menú cuando atacan a los Enemigos durante la partida.

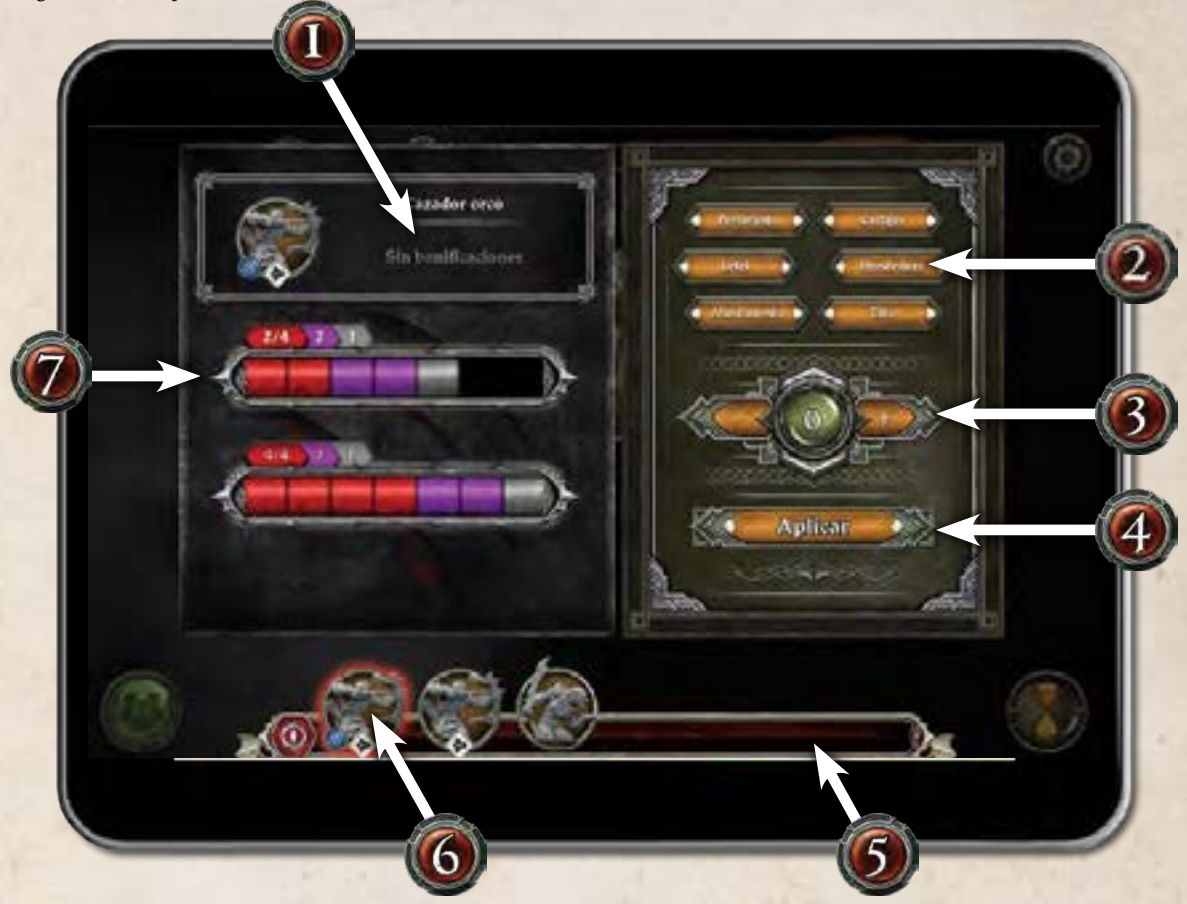

- 1. **Resumen del Enemigo seleccionado:** Este recuadro muestra el nombre de la banda de Enemigos seleccionada. Si la banda es de élite, también enumera las bonificaciones de la banda. Los Héroes pueden seleccionar las bonificaciones que quieran para consultar sus efectos.
- 2. **Botones de modificadores:** Los Héroes pulsan los botones de los modificadores para añadirlos a un ataque.
- 3. **Contador de impactos:** Los Héroes pulsan el botón "+" o "-" para añadir o restar impactos contra un Enemigo.
- 4. **Botón Aplicar:** Después de que introducir los impactos y los modificadores, los Héroes pulsan este botón para aplicarlos a la banda de Enemigos seleccionada.
- 5. **Barra de enemigos:** Esta barra contiene un retrato por cada banda de Enemigos presente en el tablero.
- 6. **Retrato seleccionado:** El retrato de la banda de Enemigos seleccionada en un momento dado aparece resaltado en color rojo.
- 7. **Barras de vida:** Aquí se muestra la vida (unidades rojas) de cada figura de Enemigo de la banda, junto con su armadura (unidades grises) y hechicería (unidades moradas) si el Enemigo cuenta con armadura o hechicería.

# **INDICE**

Este índice hace referencia a los números de los párrafos, en lugar de los de página. Los números que aparecen después de cada entrada se corresponden con los números de párrafo del glosario. La información relevante acerca de la entrada puede encontrarse en el párrafo con ese número o en una de las viñetas que aparecen después de dicho párrafo.

#### A

acción de interacción, 1.0 en una casilla con un Enemigo, 1.3 fichas de Amenaza, 58.2 fichas de Búsqueda, 59.2 fichas de Personaje, 61.2 proceso, 1.1 terreno barriles, 24.1 estatua, 49.1, 49.2 mesa, 80.1, 80.2 acción de viaje, 2.0 acciones, 3.0 ataque, 18.1 capacidades idénticas, 3.4 "como acción", 3.3 específicas de la aventura, 3.2 interactuar, 1.0 misma acción, 54.1 resumen de acciones, 3.1 viajar, 2.0 activación, 4.0 activación de Enemigos, 4.0 activado, 23.7 fase de la Sombra, 55.1 hacia el objetivo, 4.3 Héroe más próximo, 4.5 instrucciones de "mover", 4.2 sin objetivos, 4.6 varias rutas, 44 administrador de colección, 5.0 adquirir cartas de Habilidad, 52.3 adyacencia, 6.0 arroyos, 17.1 bordes negros, 6.4 bordes grises, 6.0 alineados, 6.4 flechas, 6.3 movimiento, 6.1 muros, 84.1 agotado, 8.0 alcance, 9.0–9.2 Amenaza, 22.0 causas del aumento, 22.1 evento de Amenaza, 22.3 fase de la Sombra, 55.3 umbrales, 22.3 anular, 38.9 proceso, 38.11 añadir, 11.0 aplicación, 12.0 acción de interacción, 1.2 administrador de colección, 12.2 barra de enemigos, 23.0 guardar y continuar, 68.0 objetivos, 87.1 Oscuridad, 89.3 aplicar impactos, 14.0 armadura de Enemigo, 16.2 Hendedura, 82.6 Perforante, 82.6 arbusto, 17.0 efecto, 17.1 varios arbustos, 17.2 armadura, 16.0 armadura de Enemigo, 16.1 aplicar impactos, 16.2 Hendedura, 82.6 Perforante, 82.6 recuperar, 16.3 armadura de Héroe, 16.6

#### arroyos, 17.0

movimiento de los Enemigos, 17.3 movimiento de los Héroes, 17.2 atacar con más de un objeto, 18.2 ataque a distancia, 9.3 arroyos, 17.4 muros, 84.2 ataques, 18.0 a distancia, 9.3 ataques de los Enemigos, 18.6 Daño y Miedo, 18.8 efectos de texto, 18.9 ataques de los Héroes, 14.4, 14.5, 18.1 aplicar impactos, 14.4, 14.5 elegir objetivo, 18.3 elegir Objeto y característica, 18.2 proceso, 18.2–18.5 realizar una prueba de ataque, 18.4 sin impactos ni modificadores, 18.4 usar varios Objetos, 18.2 contraataque, 35.0 Aturdimiento, 82.6 aventura, 19.0 abandonar, 68.2 dificultad, 44.0 ganar objetivos, 87.3 guardar y continuar, 68.0 perder Amenaza, 22.2 Héroe derrotado, 40.3

#### B

banda de Enemigos, 21.0 definición, 21.0, 21.1 barra de enemigos, 23.0 botón de provocar, 23.4 barriles, 24.0 interactuar con, 24.1 provocar, 24.2 realizar una prueba, 24.3 bonificaciones, 45.1 botón de reloj de arena, 54.6

#### $\subset$ campaña, 19.1

capacidades, 25.0 capacidades de los Héroes, 73.3 cartas de Habilidad, 96.5 "como acción", 3.3 costes, 25.4 definición, 25.6 un coste por capacidad, 25.7 durante las pruebas, 98.2 efectos de tipo "aplicar", 16.2 efectos de tipo "colocar", 83.5 efectos de tipo "evitar", 38.12 efectos de tipo "retirar", 30.4 idénticas a acciones, 3.4 orden de resolución, 25.10 efectos de "después", 25.11 efectos de "antes", 25.12 al mismo tiempo, 25.15 efectos "a continuación", 25.16 efectos de "cuando", 25.13 "cuando" y "después", 25.14 palabras clave, 91.0 varias por carta, 25.3 características, 26.0

cartas cartas de Habilidad, 27.0 Debilidades, 39.0 Títulos, 30.0 Daño, 38.3 hojas de Héroe, 73.0 Miedo, 38.3 Objeto, 28.0 Ventaja, 31.0 cartas de Habilidad, 27.0 adquirir, 52.6 Cometido, 34.2 composición del mazo, 27.1 Debilidades, 39.0 descartar, 42.2 experiencia, 27.4 iconos de Éxito, 51.0 inventario, 52.5 modificar el mazo, 34.4–34.6 preparar, 96.0 límite, 96.4 quedarse sin cartas, 76.1 reiniciar, 101.0 Títulos, 30.0 vender, 52.7 cartas de Objeto, 28.0 a distancia, 9.4 armadura, 16.6 características, 26.3 definición, 28.1 mejorar, 47.5–47.8 nivel, 28.6 Pertrechos, 95.0 tipo, 28.3 valor de Erudición, 47.4 cartas de Terreno, 29.0 preparación de la partida, 29.2 cartas de Título, 30.0 efectos de tipo "retirar", 30.4 obtener, 30.1, 30.2 cartas preparadas Destino, 43.3 Castigo, 82.6 hoguera, 72.1 cercano, 33.0 Cometidos, 34.0 cambiar de Cometido, 34.4 cartas de Habilidad, 34.2 obtener experiencia, 34.7 contraataque, 35.0 alcance de los Enemigos, 35.2 Aturdimiento, 35.6 efectos que no son ataques, 35.3 Enemigo agotado, 35.4 Enemigos de élite, 35.5, 35.6 Correr X, 36.0 efecto, 36.1 entre movimientos, 36.2 costes, 25.4 definición, 25.6 un coste por capacidad, 25.7 crónica, 37.0  $\Box$ 

#### Daño, 38.0

anular, 38.9 proceso, 38.11 boca abajo descartar, 38.7 poner boca arriba, 38.8 sufrir, 38.3 ver, 38.4

descartar Daño, 38.7 evitar, 38.12 prueba de resistencia tenaz, 99.1 sufrir, 38.3 Debilidades, 39.0 obtener, 39.2 preparar, 39.4 retirar, 39.3 derrotado, 40.0 Enemigo, 40.4, 40.5 Héroe, 40.1–40.3 Descansar X, 41.0 efecto, 41.1 varias copias, 41.2 descartar, 42.0 Destino, 43.0 convertir, 43.1 neblina, 85.2 gastar, 43.2 dificultad, 44.0 E Enemigo activación, 4.0 a distancia, 23.3 armadura, 16.1 aplicar impactos, 16.2 ataques, 18.6 Daño y Miedo, 18.8 efectos de texto, 18.9 derrotado, 40.4, 40.5 élite, 45.0 bonificación, 45.1 contraataque, 35.5, 35.6 estandarte, 45.4 representación, 45.3, 45.4 hechicería, 69.0 aplicar impactos, 69.2 Castigo, 69.4 recuperar, 69.3 movimiento, 4.2–4.6 arroyos, 17.3 hacia el objetivo, 4.3 Héroe más próximo, 4.5 proceso, 83.7 sin objetivos, 4.6 varias rutas, 4.4 provocar, 97.0 acción de interacción, 1.3 Enemigo de élite, 45.0 bonificación, 45.1 contraataque, 35.5, 35.6 estandarte, 45.4 representación, 45.3, 45.4 equiparse con Objetos, 46.0 restricciones, 46.1, 46.2 Erudición, 47.0 obtener, 47.1 seguimiento, 47.2 estandartes, 48.0 colocación, 48.3 Enemigo de élite, 45.4 movimiento, 48.4 estatua, 49.0 efecto, 49.2 proceso, 49.1, 49.2 provocar, 49.3 evento de Amenaza, 22.3 evitar, 38.12 Éxito, 51.0 experiencia, 52.0 cartas de Habilidad, 27.4

gastar, 52.6

30

obtener, 52.2 seguimiento, 52.1 exploración, 53.0 en mitad de un movimiento, 53.5 pieza inexplorada, 53.2 proceso, 53.4 tablero de batalla, 106.1

#### F

fase de acción, 54.0 completada, 54.6 turnos de los Héroes, 54.1 fase de la Sombra, 55.0 activación de Enemigos, 55.1 Amenaza, 55.3 Enemigos listos, 8.6 Oscuridad, 55.2 proceso, 55.1, -55.3 fase de reagrupamiento, 56.0 Otear, 56.2 proceso, 56.1, 56.2 reiniciar, 56.1 ficha, 57.0 Amenaza, 58.0 Búsqueda, 59.0 descartar, 42.3 Desgaste, 60.0 Exploración, 53.1 Inspiración, 75.0 Oscuridad, 89.2 Personaje, 61.0 ficha de Amenaza, 58.0 acción de interacción, 1.1 ficha de Búsqueda, 59.0 acción de interacción, 1.1 ficha de Desgaste, 60.0 colocar, 60.3 retirar, 60.2 ficha de Exploración, 53.1 fichas de Personaje, 61.0 acción de interacción, 1.1 foso, 63.0 efecto, 63.1 efectos de tipo "colocar", 63.3

# G

ganar objetivos, 87.3 gastar, 65.0 experiencia, 65.2 iconos de Destino, 65.4 iconos de Éxito, 65.3 inspiración, 65.1 Golpear X, 66.0 efecto, 66.1 grupo, 67.0 guardar y continuar, 68.0

#### H

hechicería, 69.0 aplicar impactos, 69.2 Castigo, 69.4 recuperar, 69.3 Hendedura, 82.6 Héroe, 71.0 acciones, 54.1 armadura, 16.6 ataques, 18.1 aplicar impactos, 14.4, 14.5 contraataque, 35.0 elegir Objetos y característica, 18.2 proceso, 18.2–18.5 realizar una prueba de ataque, 18.4 sin impactos ni modificadores, 18.4 usar varios Objetos, 18.2 capacidades de Héroe, 73.3 características, 26.0

Daño y Miedo, 38.0 derrotado, 40.1–40.3 en la Oscuridad, 89.4 límite de Daño, 38.2 límite de Miedo, 38.2 movimiento, 83.1 arroyos, 17.2 efectos de tipo "colocar", 83.5 exploración, 53.3 foso, 63.2 proceso, 83.2 provocar a Enemigos, 83.4 viajar, 2.1 turnos, 54.1 hoguera, 72.0 efecto, 72.1 hojas de Héroe, 73.0 capacidades de los Héroes, 73.3 límite de Inspiración, 75.2 límites de Daño y Miedo, 73.2

valores de las características, 73.1

# I

impactos aplicar impactos, 14.3 armadura de Enemigo, 16.2 Hendedura, 82.6 Perforante 82.6 hechicería, 69.2 Castigo, 69.4 inspiración, 75.0 gastar, 75.3, 75.4 límite, 75.2 obtener, 75.1 inventario, 76.0 cartas de Habilidad, 52.5 cartas de Objeto, 76.1 Pertrechos, 95.4

#### L Letal, 82.6

#### M

mejorar Objetos, 47.5 menú, 23.5 menú de Enemigo, 21.2, 21.3 panel de ataque, 21.4 mesa, 80.0 con Valentía, 80.3 efecto, 80.2 Inspiración al máximo, 80.3 proceso, 80.1, 80.2 Miedo, 38.0 anular, 38.9 proceso, 38.11 boca abajo descartar, 38.7 poner boca arriba, 38.8 sufrir, 38.3 ver, 38.4 descartar Miedo, 38.7 evitar, 38.12 fase de la Sombra, 89.4 Oscuridad, 89.4 prueba de resistencia tenaz, 99.1 sufrir, 38.3 modificadores, 82.0 lista, 82.6 varias copias, 82.5 varios modificadores, 82.2 movimiento, 83.0 Enemigos, 83.6 arroyos, 17.3 proceso, 83.7 Héroes, 83.1 acción de viaje, 2.1 arroyos, 17.2 efectos de tipo "colocar", 83.5 Exploración, 53.3 foso, 63.2

31

proceso, 83.2 provocar a Enemigos, 83.4 muros, 84.0 adyacencia, 84.1 disparar evitando muros, 84.2

# N

neblina, 85.0 efecto, 85.1, 85.2 niebla, 108.2

#### $\bigcap$

objetivos, 87.0 completar, 87.3 seguimiento, 87.1, 87.2 Ocultarse, 88.0 efecto, 88.1 ya con Ocultación, 88.3 orden de resolución, 25.10 "cuando" y "después", 25.14 al mismo tiempo, 25.15 efectos de "a continuación", 25.16 efectos de "antes", 25.12 efectos de "cuando", 25.13 efectos de "después", 25.11 Oscuridad, 89.0 aplicación, 89.3 fase de la Sombra, 55.2 fichas, 89.2 Héroe, 89.4 iconos, 89.1 Otear X, 90.0 proceso, 90.1 P palabras clave, 91.0 Correr X, 36.0 Descansar X, 41.0 Golpear X, 66.0 Ocultarse, 88.0 Otear X, 90.0 Salvaguardar X, 104.0 varias copias, 91.2 panel de ataque, 14.2 pantalla de campamento adquirir Habilidades, 52.3

mejorar Objetos, 47.5 vender Habilidades, 52.3 partidas en solitario, 92.0

colocar fichas de Desgaste, 95.6

cartas de Debilidad, 39.4 colocación, 96.1

acción de interacción, 1.3 barriles, 24.2 estatua, 49.3 mesa, 80.4

proceso, 97.1 ubicación del botón, 23.4

pruebas, 98.0

movimiento de los Héroes, 97.2

calcular los resultados, 98.3

durante la preparación de la partida,

Amenaza, 22.2 Héroe derrotado, 40.3

desgastar, 95.5 equipar, 95.2, 95.3 inventario, 95.4 obtener, 95.1, 95.2 pestaña de ataque, 14.2 pieza inexplorada, 53.2 preparación de la partida, página 5

Perforante, 82.6 hoguera, 72.1 Pertrechos, 95.0

preparar, 96.0

96.3 límite, 96.4 Otear X, 96.2 provocar, 97.0

perder

convertir Destino, 98.2 gastar Inspiración, 75.3, 75.4 proceso, 98.1, -98.3 revelar cartas, 98.1 prueba de resistencia tenaz, 99.0 desencadenante, 99.1 proceso, 99.2–99.4 varias al mismo tiempo, 99.3

#### R

rasgos, 100.0 reiniciar, 101.0 retrato de Enemigo a distancia, 23.3 activado, 23.7 agotado, 23.6 menú de Enemigo, 23.5 roca, 102.0 ronda, ronda de juego, 103.0 fase de acción, 54.0 fase de la Sombra, 55.0 fase de reagrupamiento, 56.0

# S

Salvaguardar X, 104.0 efecto, 104.1, 104.2 varias copias, 104.3 suministro común, 105.0

#### T

tablero, tablero de juego 107.0 tablero de batalla, 106.0 disparar evitando muros, 106.3 exploración, 106.1 tablero de viaje, 108.0 niebla, 108.2 Tajo, 82.6 terreno hoguera, 72.0 neblina, 85.0 foso, 63.0 estatua, 49.0 arroyo, 17.0 mesa, 80.0 muro, 84.0 barriles, 24.0 roca, 102.0 arbusto, 15.0 turno acciones, 54.1  $\vert \vert$ un solo jugador, 92.0 umbrales, 22.3 V vender cartas de Habilidad, 52.3 Ventaja, 31.0 colocación, 31.2 descartar, 42.3

> efectos de tipo "adquiere", 31.1 varias copias, 31.3

# Z

zona de juego, 111.0

# Referencia rápida

#### Estructura de la ronda

Cada ronda de una partida se compone de las tres fases siguientes:

- 1. **Fase de acción:** Cada Héroe juega un turno en el que realiza 2 acciones.
- 2. **Fase de la Sombra:** Los Enemigos se activan, se resuelve la Oscuridad (si es necesario) y aumenta la Amenaza. Si la Amenaza alcanza un umbral, se activan eventos de Amenaza.
- 3. **Fase de reagrupamiento:** Cada Héroe reinicia su mazo de Habilidades y, a continuación, Otea 2 cartas.

#### **ACCIONES**

Durante su turno, un Héroe puede realizar 2 acciones. Puede realizar la misma 2 veces o realizar 2 distintas.

- **Viaje:** El Héroe se mueve hasta 2 veces. Puede realizar su segunda acción entre su primer movimiento y el segundo.
- **Ataque:** El Héroe ataca a un Enemigo en su casilla. Si tienes un arma de ataque a distancia, puedes atacar a un Enemigo adyacente.
- **Interacción:** El Héroe interactúa con una ficha que esté en su casilla.

# Reinicio de los mazos de Habilidad

Un Héroe debe reiniciar su mazo en las siguientes situaciones:

- $\blacktriangleright$  durante la fase de reagrupamiento
- **EXECUANDO NO quedan cartas en su mazo**
- to cuando un efecto así lo indique

Para reiniciar su mazo, el Héroe baraja su pila de descartes junto con cualquier carta restante en su mazo y pone el mazo barajado boca abajo. Las cartas preparadas no se añaden al mazo al barajarlo.

#### Reglas que suelen pasarse por alto

- Cuando se indica que un Enemigo se mueve y ataca, si no puede moverse de modo que tenga dentro de su alcance ningún objetivo, ignora todas las instrucciones (incluido el movimiento). Se pulsa el botón "Sin objetivos" y el Enemigo recibe nuevas instrucciones.
- **De** Un Enemigo listo es provocado cuando un Héroe sale de la misma casilla del Enemigo o cuando un Héroe interactúa con una ficha que esté en la casilla del Enemigo.
- **►** Un componente se considera cercano a otro si ambos comparten la misma casilla o están en casillas adyacentes.
- Dn Héroe puede tener un máximo de 4 cartas preparadas a la vez.

#### Modificadores de ataque

Hay seis modificadores que pueden beneficiar a los Héroes durante un ataque:

- **Perforante:** Este ataque ignora la armadura del Enemigo.
- **Extigo:** Este ataque ignora la hechicería del Enemigo.
- **Hendedura:** Este ataque reduce permanentemente la armadura del enemigo en 1 (antes de que se apliquen los impactos).
- **Tajo:** Cada uno de los Enemigos de la banda sufre la cantidad total de impactos.
- **Exal:** Si este ataque reduce la vida del Enemigo al menos a la mitad, el Enemigo es derrotado.
- **Aturdimiento:** Este ataque agota a la banda de Enemigos. Si la banda es de Élite, además no puede contraatacar como respuesta a este ataque.

#### Palabras clave

- **Dtear X:** Cuando un efecto te indique "Otear X", revela X cartas de encima de tu mazo de Habilidades. Puedes preparar una de esas cartas (colocarla boca arriba bajo tu Hoja de Héroe). A continuación, pon cada una de las cartas reveladas restantes encima o debajo de tu mazo de Habilidades, en el orden que quieras.
- **Solpear X:** Durante tu prueba de ataque, puedes descartar una carta con la palabra clave "Golpear X" para añadir X impactos al ataque.
- **Salvaguardar X:** Cuando tu Héroe o un Héroe en tu misma casilla vaya a sufrir Daño o Miedo, puedes descartar una carta con la palabra clave "Salvaguardar X" para evitar hasta X puntos de Daño y Miedo en cualquier combinación.
- **Correr X:** Durante tu turno, puedes descartar una carta con la palabra clave "Correr X" para mover X casillas adicionales. También puedes realizar acciones entre cada movimiento.
- **Descansar X:** Al final de tu turno, puedes descartar una carta con la palabra clave "Descansar X" para descartar hasta X cartas de Daño o Miedo boca abajo en cualquier combinación.
- **Ocultarse:** Después de realizar una prueba, puedes descartar una carta con la palabra clave "Ocultarse" para obtener una carta de Ventaja de "Ocultación".

#### Iconos

#### **禁** Éxito

- Destino (cada Inspiración que se gaste durante una prueba convierte  $1 \triangleq \text{cn } 1 \nRightarrow$
- Daño
- **Miedo**
- Ataque a distancia (puede atacar a un objetivo en una casilla adyacente)
- **S** Erudición
- Acción de interacción

Características de los Héroes

 Agilidad Brío Astucia Uigor **Sabiduría** 

#### **OBIETOS**

- 
- Pertrecho Vobjeto de una mano
- Armadura WU Objeto de dos manos